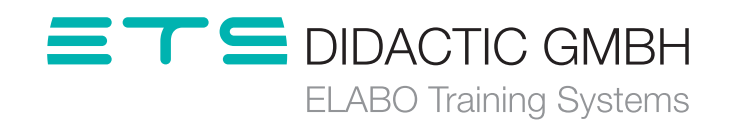

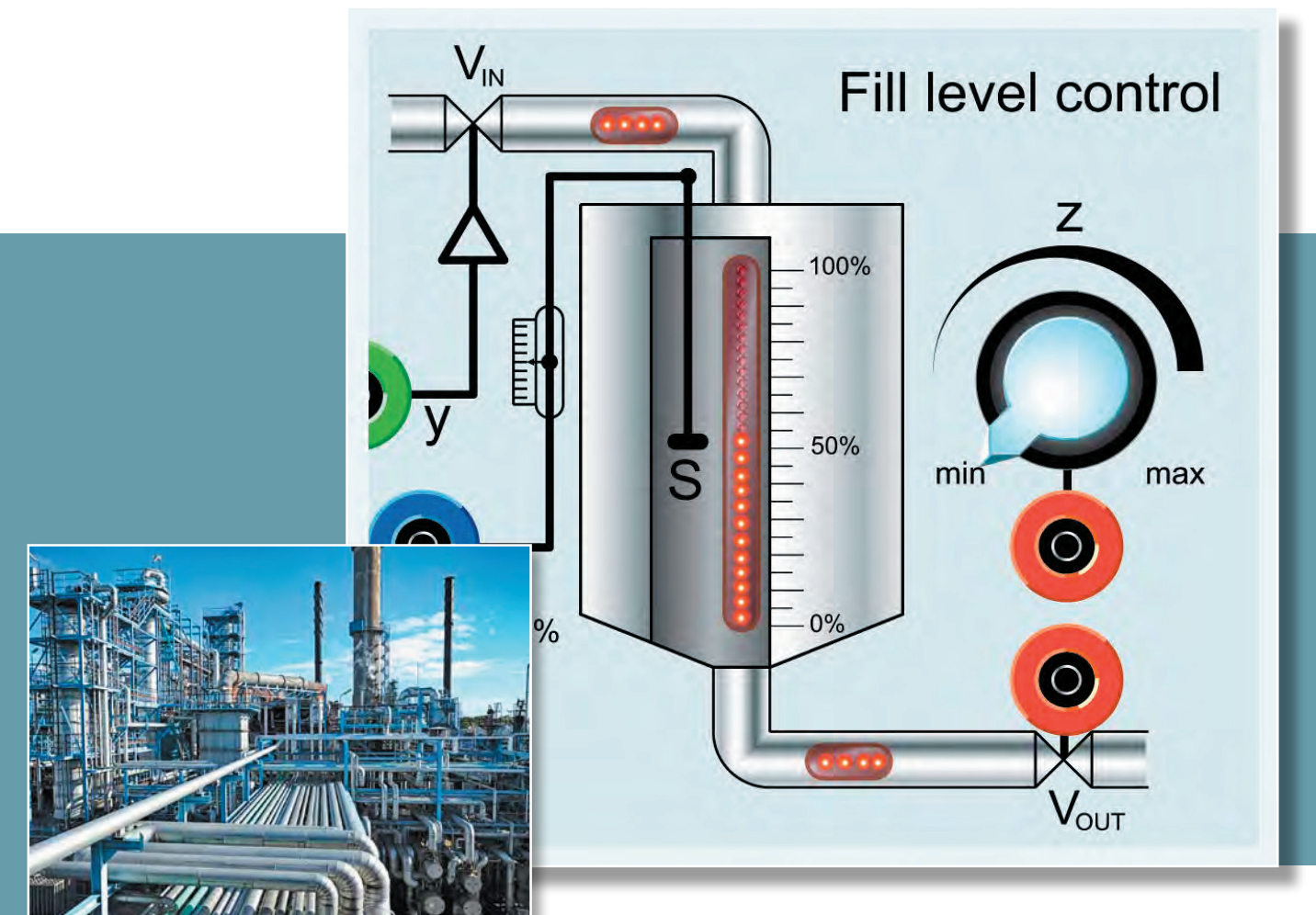

# Steuerungsund Regelungstechnik

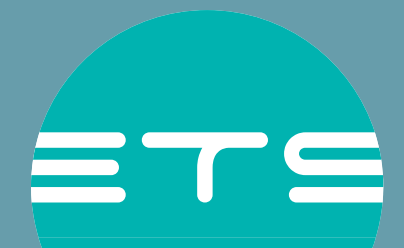

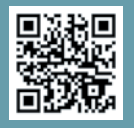

### STEUERN UND REGELN **Regelungstechnik**

Mit ELABO*TrainingsSysteme* die Theorie mit der Praxis verbinden

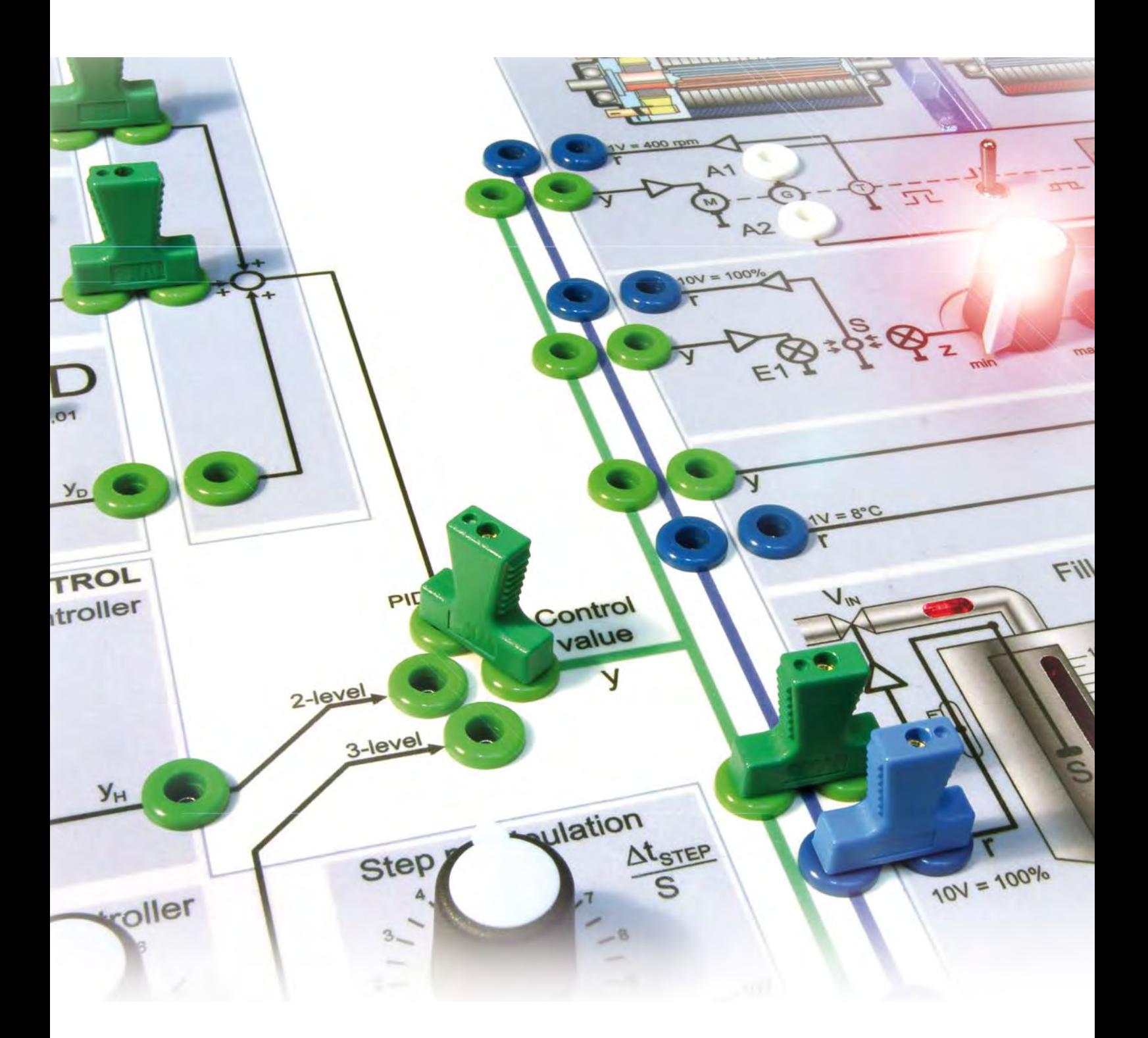

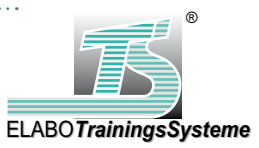

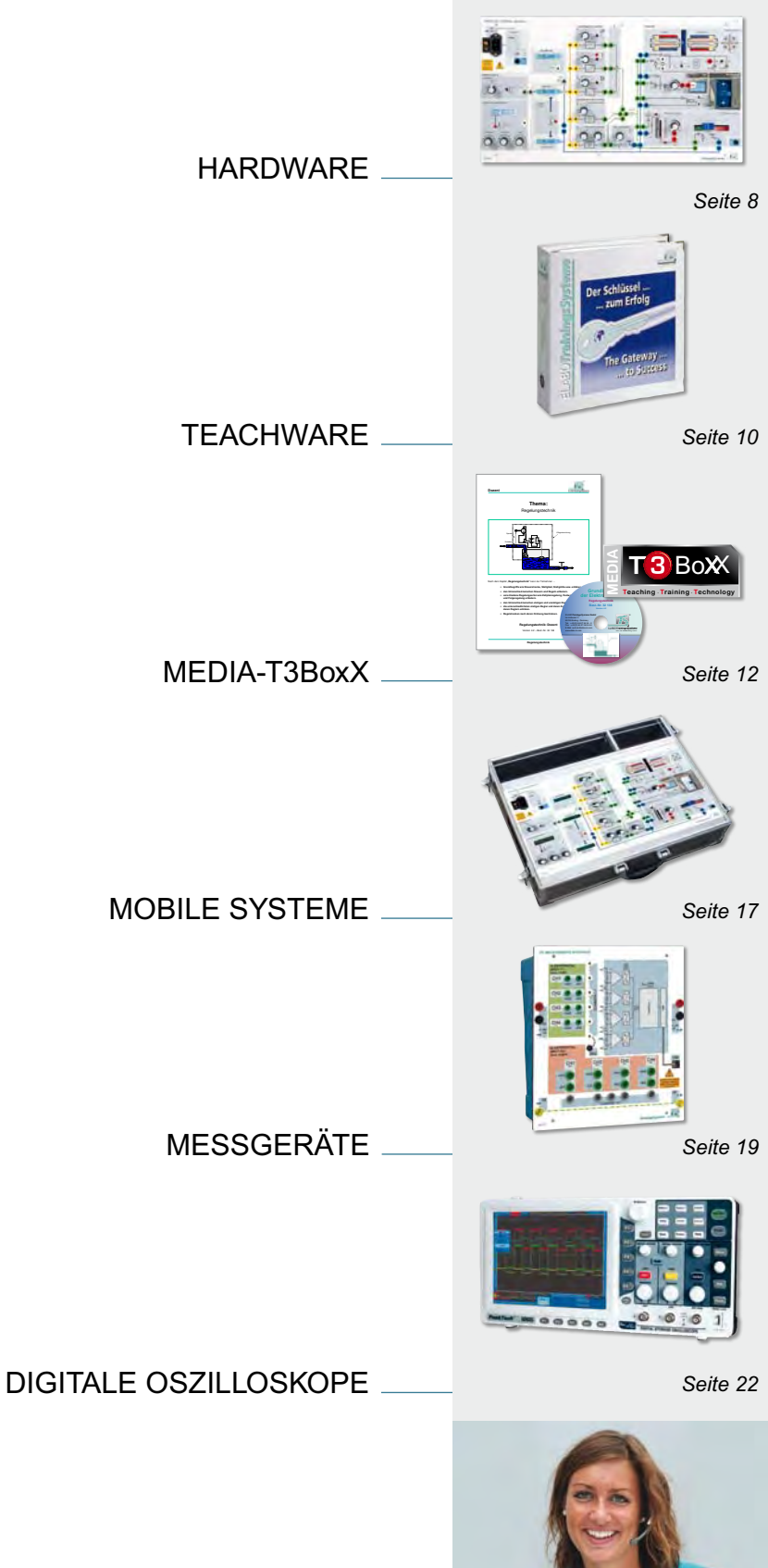

### Information und Beratung

level control

min

*Seite 20*

### STEUERUNGS- UND REGELUNGSTECHNIK. **Regelungstechnik**

... begegnet uns heute, in unserem technisch geprägten Zeitalter, auf Schritt und Tritt. Beispiele oder der Laderegler beim Hybrid- und Elektroauto.

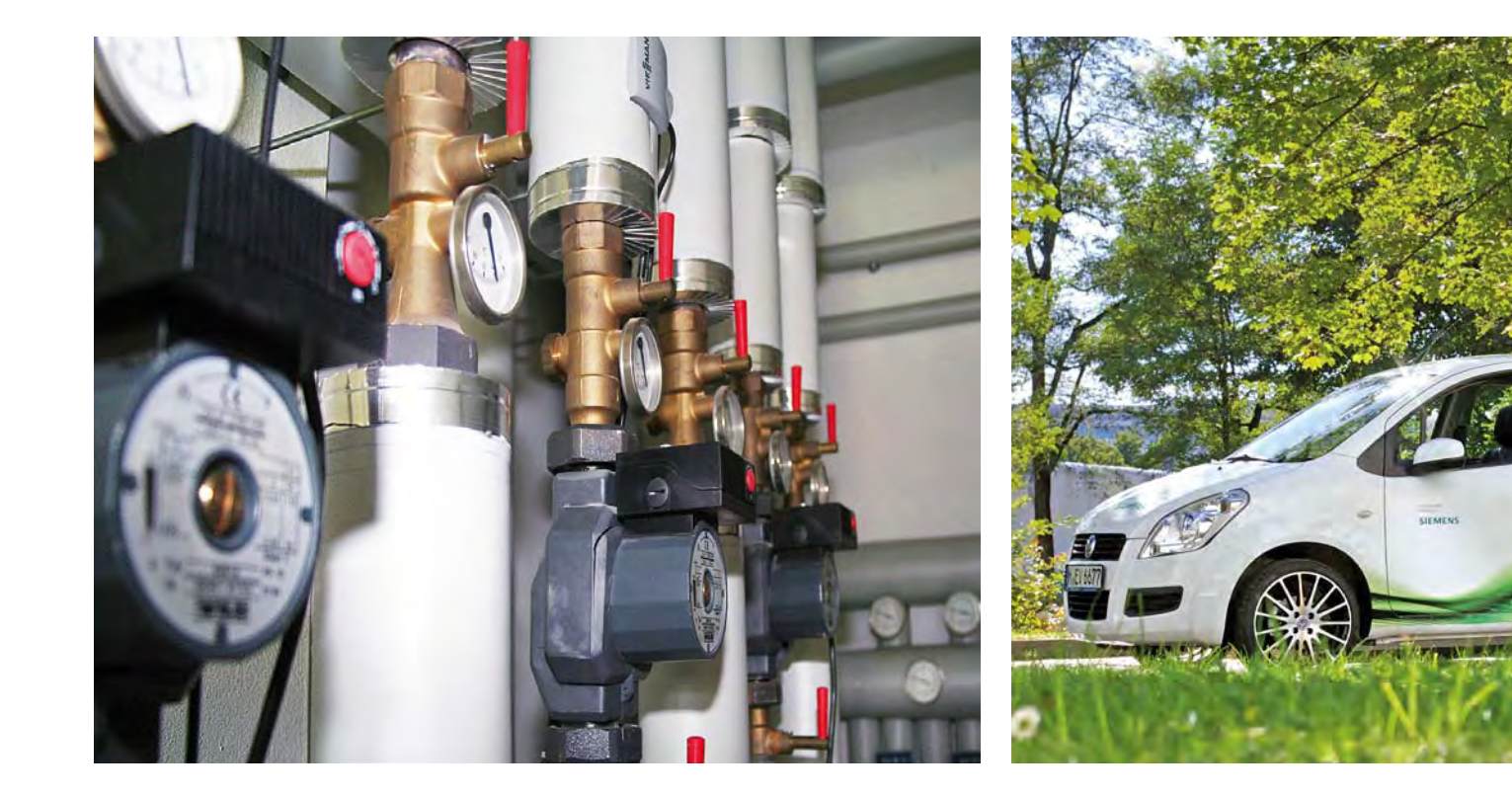

Imdustriellen Bereich sind<br>die Anwendungen noch viel-<br>fältiger. Hier sind es unter<br>anderem Füllstands - Temperatur - Drehdie Anwendungen noch vielfältiger. Hier sind es unter anderem Füllstands,- Temperatur,- Drehzahl- und Lageregelungen. Die Steuerungs- und Regelungstechnik nutzt die Menschheit seit ihren frühen Kulturen. So beschrieb Ktesibios, der griechische Techniker, Erfinder und Mathematiker, etwa 300 Jahre vor Christus das Prinzip der Füllstandsregelung für eine Wasseruhr.

Die Ära der modernen Regelungstechnik begann mit der Entwicklung des Fliehkraftreglers für die Drehzahlregelung von Dampfmaschinen. Er wurde als erste technische Regeleinrichtung in Serie gefertigt. Seitdem ist die Regelungstechnik aus keinem Technikbereich mehr wegzudenken.

Regelungen sind aber auch ohne Technik schon immer ein fester Bestandteil unseres Lebens.

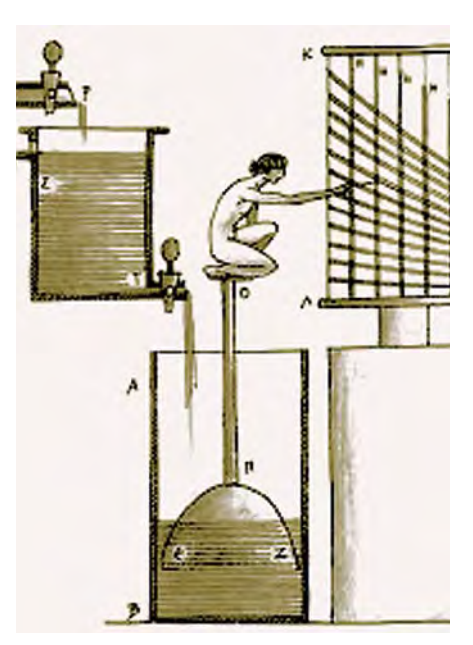

*Die Wasseruhr des Ktesibios*

Viele Bewegungen wie Greifen, Laufen oder auch nur Aufrecht stehen funktionieren nicht ohne Regelung. Dabei wirken die Sinne des Menschen als Sensoren,

das Gehirn als Regler und die Muskeln als Aktuatoren. Das funktioniert so gut, dass auch heute noch der Mensch als "Universalregler" in vielen technischen Prozessen unverzichtbar ist. Dabei ist das Prinzip der Regelung qualitativ denkbar einfach: Prozesse oder Abläufe die durch unvorhersehbare externe Einflüsse gestört werden können, müssen fortlaufend kontrolliert und bei Abweichung vom Sollzustand entsprechend korrigiert werden.

In der Ausbildung ist der Bereich Regelungstechnik ebenfalls fest verankert, als wichtiger Teil der Automatisierungstechnik mit Anlehnung an die Elektrotechnik und Mechatronik.

Die Ausbildung in diesem Bereich ist geprägt durch das in Jahrzehnten geschaffene methodische Fundament, muss aber zunehmend ergänzt werden durch eine sinnvolle, effektive Ausstattung der

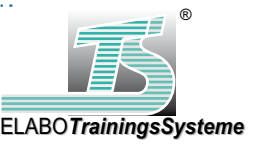

sind die Temperaturregelung der Zentralheizung, die Belichtungsautomatik im Fotoapparat

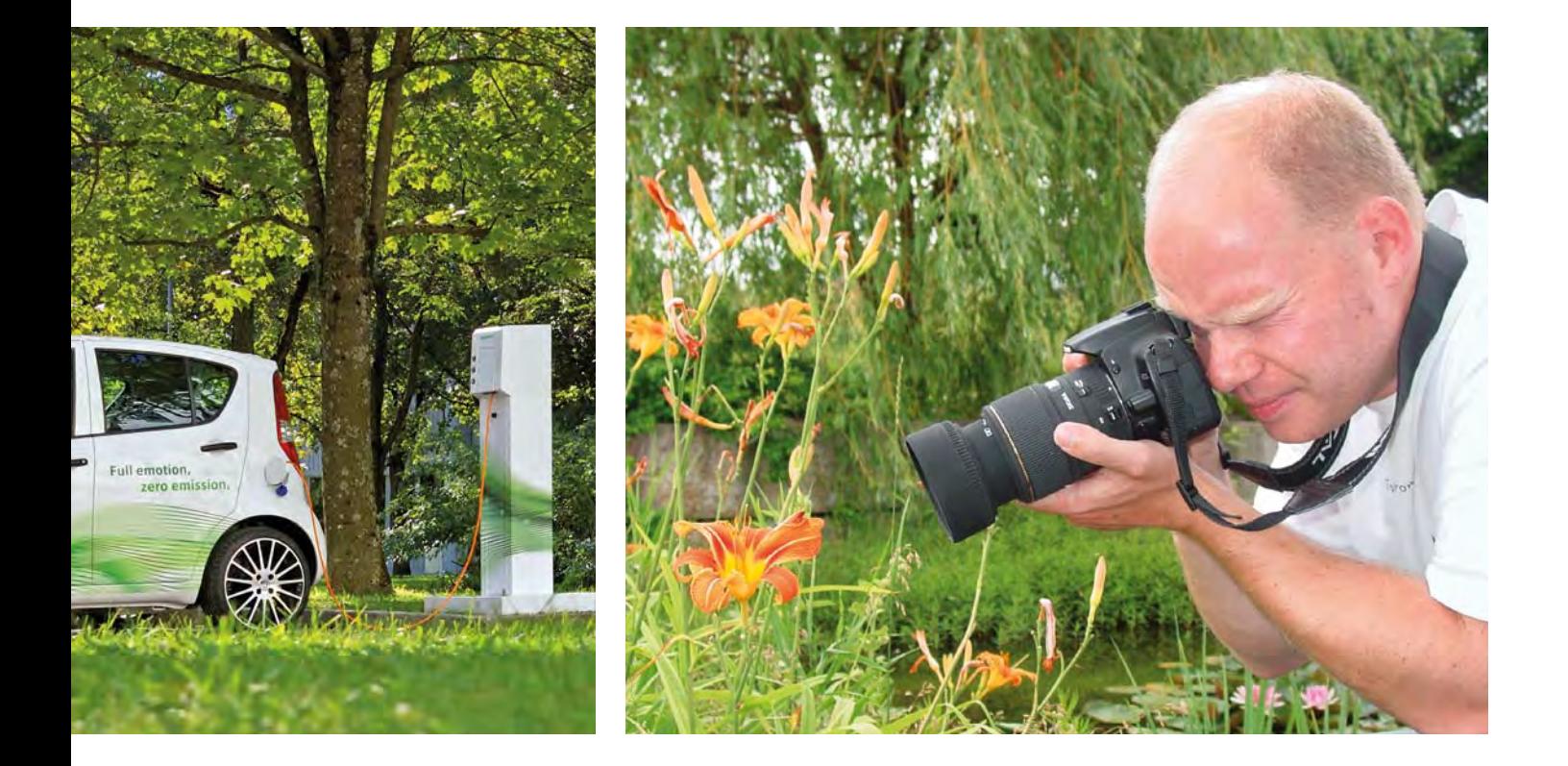

Labore, in denen die erlernten Theorien an Experimenten verschiedenster Art ausprobiert werden können. Nur so lässt sich die Kompetenz von Facharbeitern, Technikern und Ingenieuren bereits in der Ausbildung steigern.

 $\frac{1}{\sqrt{2}}$ 

Wie vielfältig das erlernte Wissen praxisnah abgefragt wird und wie interessant die Anwendungen sind, hängt ganz stark vom Konzept und der Funktionalität der Laborausstattung ab.

#### Und genau dort, beim Konzept der Laborausstattung, setzt

ELABO*TrainingsSysteme* mit dem neuen "Process Control Board" Maßstäbe. Insbesondere dann, wenn trotz begrenztem Zeitaufwand qualitativ hochwertige Ausbildung praktiziert werden soll.

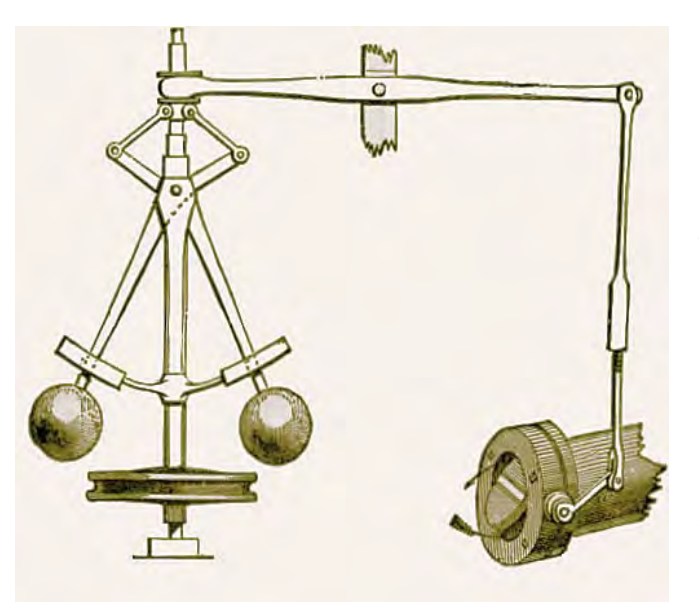

*Fliehkraftregler nach Watt*

ELABO*TrainingsSysteme* setzt mit dem "Process Control Board" bewusst auf Grundlagenvermittlung. Das Board ist budgetfreundlich, interessant in der Anwendung und vor allem praxisbezogen

und in Bezug auf das Systemverhalten lehrbuchorientiert.

Während sonst bei regelungstechnischen Experimenten umfangreiches Equipment aufgebaut und geschaltet werden muss, sind beim "Process Control Board" alle Mess-, Testund Regelkreiskomponenten integriert. Die Schaltung dieser Komponenten erfolgt standardmäßig mit 2mm-Brückensteckern. Ergänzt durch Teachware mit vorgegebenen Streckendaten können so erste Schritte, wie die Berechnung der Reglereinstellungen und die Überprüfung der Regel-

kreise im Beharrungszustand, schnell und übersichtlich durchgeführt werden. Weiterführende Versuche mit Speicheroszilloskop oder PC-Messinterface sind natürlich immer möglich.

### **Regelungstechnik** DER STEUERUNGSTECHNIK ZUR REG

### Die Verbindung von Theorie und Praxis

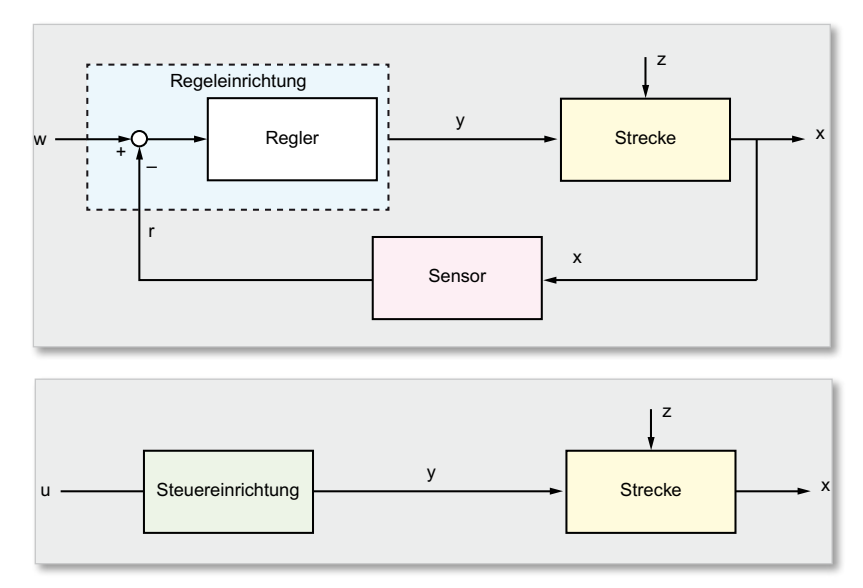

*Die Wirkungspläne von Steuerung und Regelung im Vergleich*

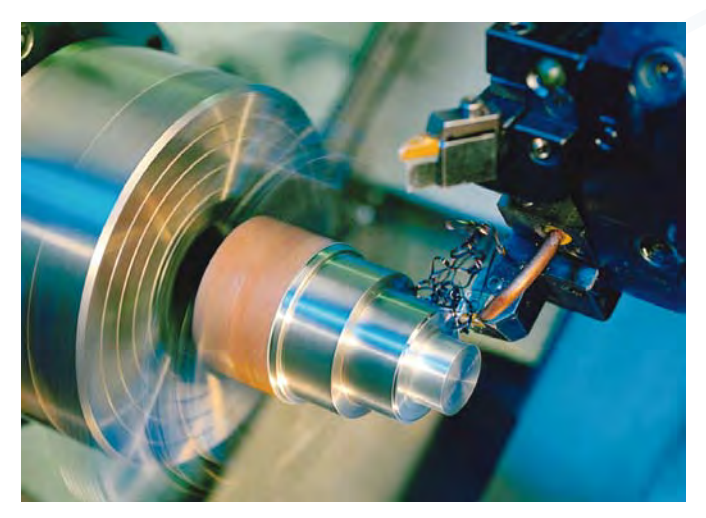

Moderne Industrieprozesse benötigen die Regelung an meterne matemeprezeede beneigen tie rieg.<br>Stelle einer Steuerung, um effektiv zu arbeiten

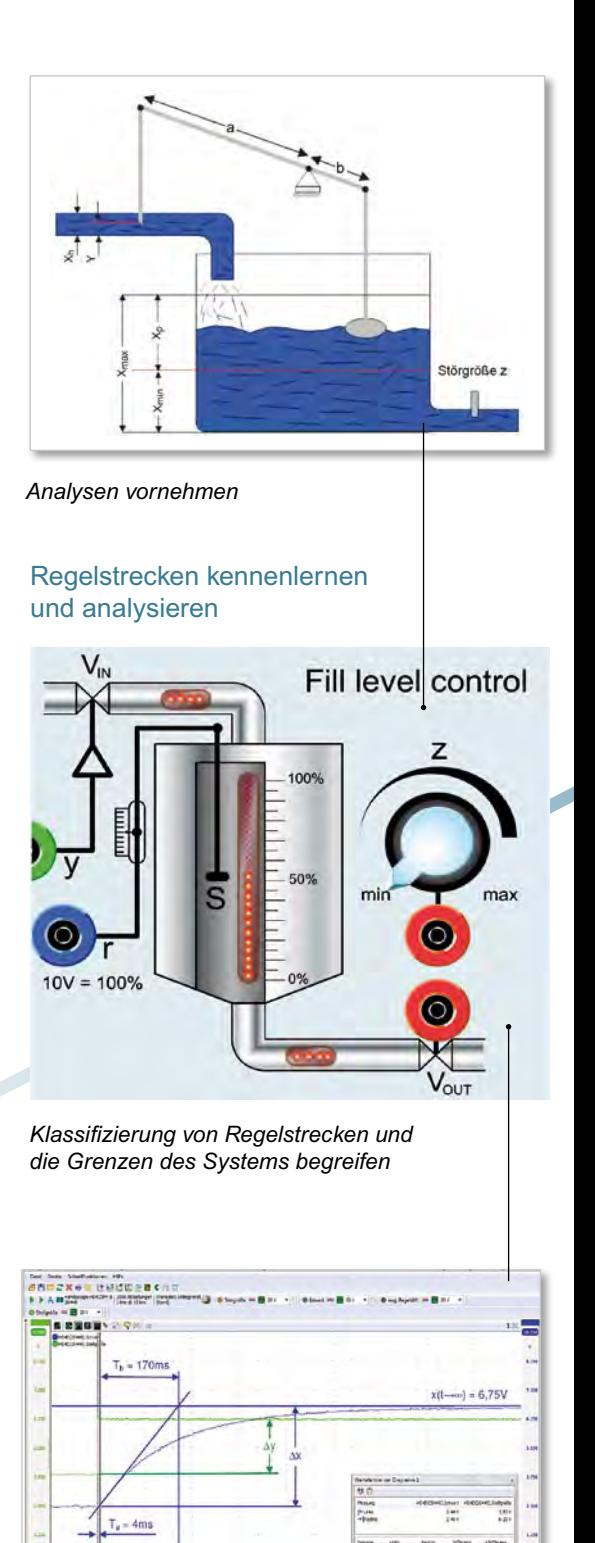

*Sprungantwort aufnehmen*

# ELUNGSTECHNIK

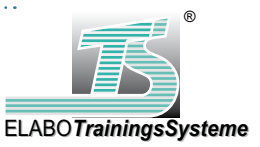

#### Regelkreise in Betrieb nehmen

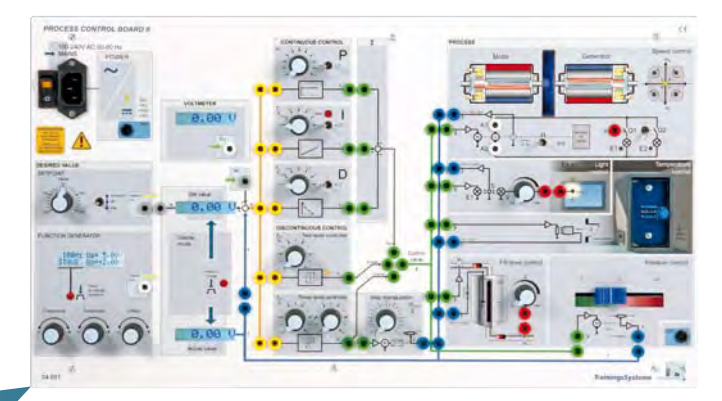

### Regeleinrichtung kennenlernen

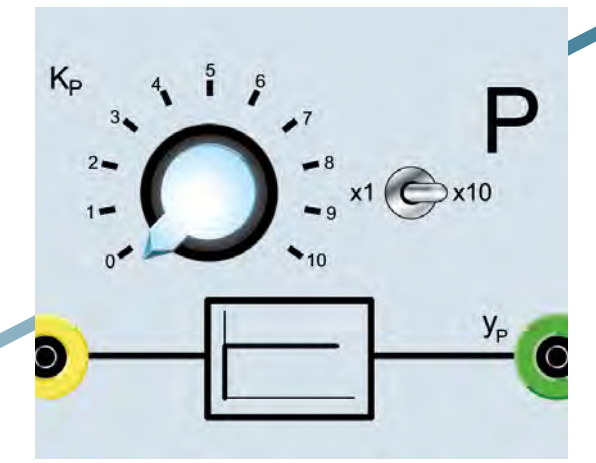

*Regler auswählen und parametrieren*

#### Messtechnische Untersuchungen

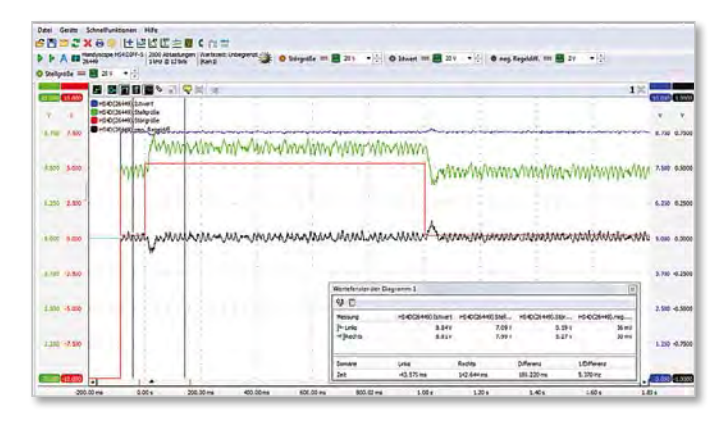

*Bewertung durchführen: Regelgüte / Fehlersuche*

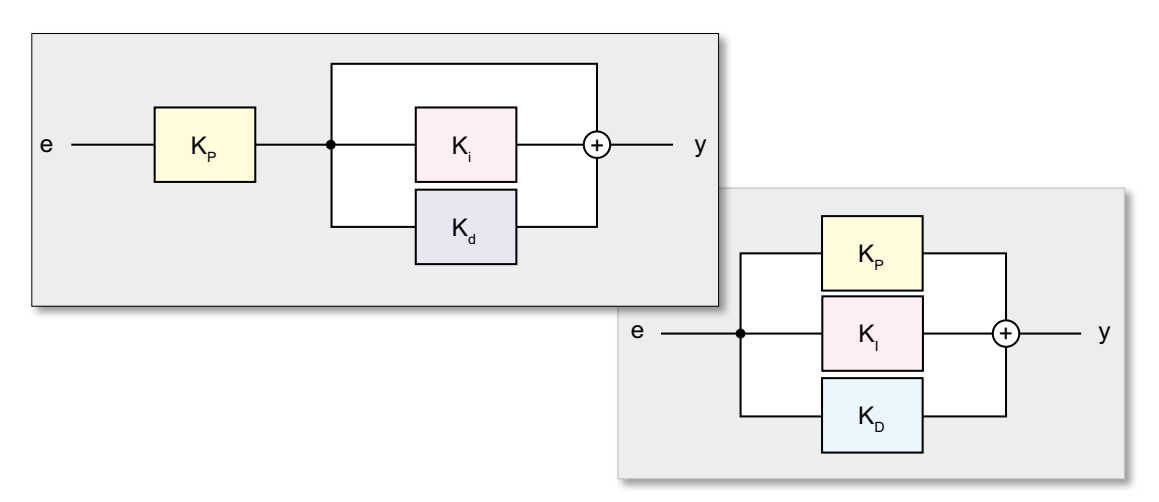

*Struktur eines idealen theoretischen und praktischen PID-Reglers*

### **Regelungstechnik HARDWARE**

### Regelungstechnik-Board

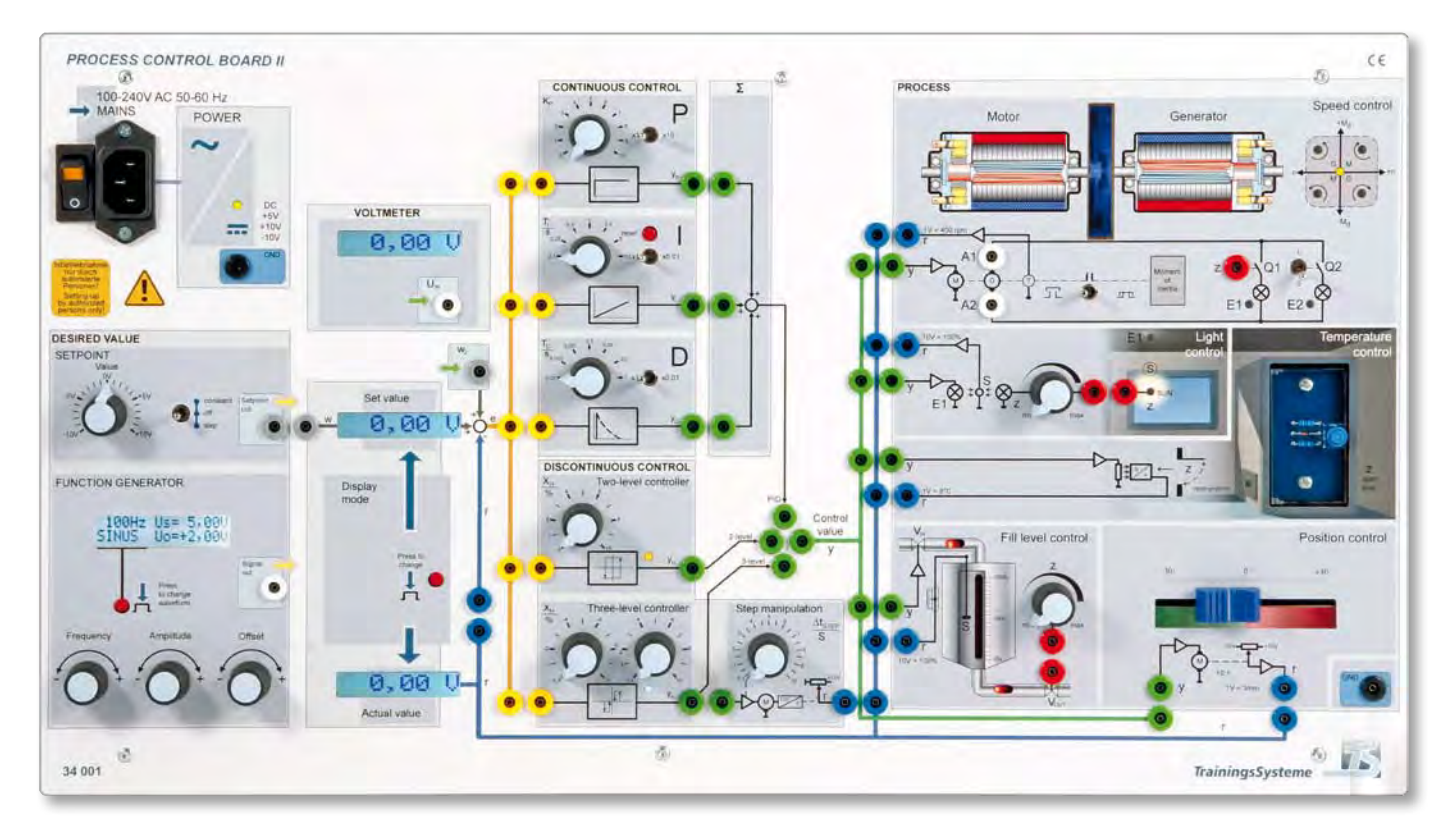

*34 001 Process Control Board II*

#### LERNZIELE

- ◆ Stetige und unstetige Regler unterscheiden
- ◆ Regelstrecken mit und ohne Ausgleich analysieren und Streckenparameter ermitteln
- Zeitverhalten von Regelstrecken und Reglern untersuchen
- Regler auswählen und parametrieren
- Größen einer Regelung in ihrem Zusammenhang untersuchen
- Wirkungsweise von Regelkreisen erläutern und Messungen durchführen

#### Technische Daten

#### **Netzbetriebsspannung**

■ Weitbereichseingang AC 110 V ... 230 V, 50 ... 60 Hz

#### **Spannungsbereich aller Signalein- und ausgänge**

 $+ 10$  V DC + 10 %

#### **Testsignalgenerator**

- Funktionen: Gleichspannung, Sinus, Dreieck, Rechteck
- Frequenz 0,1 Hz bis 1 kHz, über Inkrementalgeber einstellbar
- Amplitude  $U_s = 0$  ... 10 V, über Inkrementalgeber einstellbar
- **Offsetspannung U**<sub>Offset</sub> = 5 ... + 5 V DC, über Inkrementalgeber einstellbar

#### **Integriertes Messsystem**

- … misst den Soll- und Istwert (Führungsgröße und Rückführgröße) in Echtzeit und zeigt die beiden Größen in je einem Display an.
- n Der Anzeigebereich kann für beide Anzeigen gleichzeitig umgeschaltet werden.
	- Folgende Auswahl besteht:
	- $\pm$  4000 min<sup>-1</sup>  $\pm$  80 °C  $\pm$  100 %  $\pm$  10.0 V  $\pm$  30 mm
- Zusätzlich ist ein Voltmeter zur individuellen Messung von Spannungen im Bereich ± 10 Volt integriert.
- Displaysprache: Deutsch oder Englisch wählbar

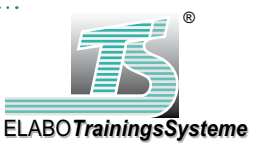

### Funktionsbaugruppen

#### Regler

#### **P-Glied**

*Einstellbereich:* **x** 1 *K<sub>P</sub>* **= 0 bis 10, stufenlos<br>x10 <b>***K<sub>P</sub>* = 0 bis 100, stufenlos  $K_p = 0$  bis 100, stufenlos

*Reihen- oder parallelschaltbar zum P-Regler*

*Reihen- oder parallelschaltbar zum P-Regler*

#### **I-Glied**

**D-Glied**

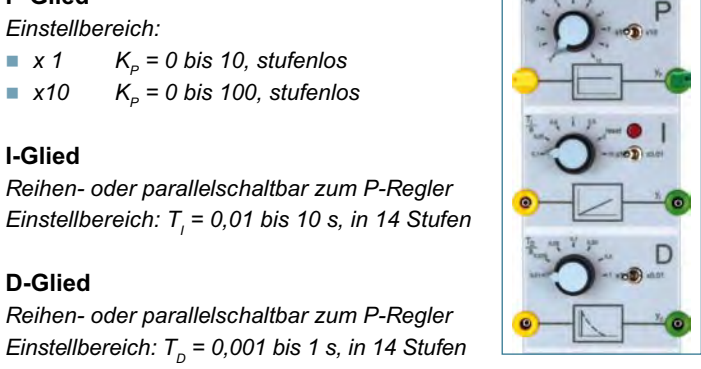

#### **Zweipunktregler** *Einstellbereich der Hysterese:*

 $X_{\mu}$  = 0 bis 10 %, stufenlos

#### **Dreipunktregler**

*Einstellbereich der Hysterese: + XH 0,5 bis 10 %, stufenlos - XH 0,5 bis 10 %, stufenlos*

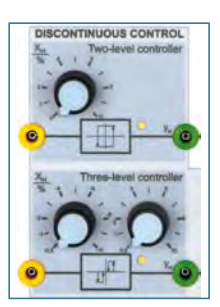

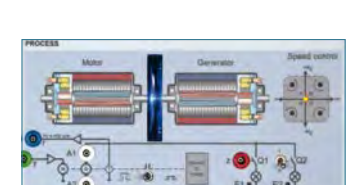

Regelkreisstrecken

#### **Drehzahl**

*… besteht aus einem Gleichstrommotor, der mit einem Generator starr über die Achsen gekoppelt ist. Die Stellgröße ist ein Spannungssignal im Bereich von ± 10 V. Der Motor erreicht Drehzahlen von ± 4000 min-1.*

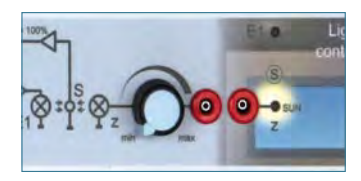

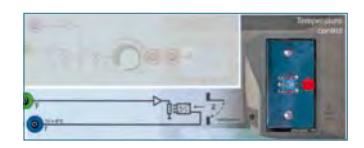

### **Licht**

*... besteht aus einer weißen LED, welche die zu regelnde Raumbeleuchtung darstellt. Die Stellgröße ist ein Spannungssignal im Bereich von 0…+ 10 V. Die Beleuchtungsstärke im Raum wird durch einen Fototransistor gemessen.*

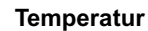

*… besteht aus zwei Heizelementen in einem kleinen begrenzten Luftvolumen. Die Tür des Wärmeschrankes kann geöffnet werden. Die Stellgröße ist ein Spannungssignal im Bereich von 0 … + 10 V. Die Temperatur im Schrank wird durch einen Temperatursensor gemessen.*

#### **Füllstand**

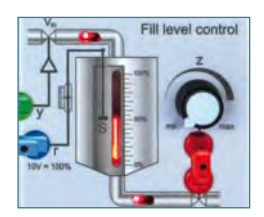

*… bildet einen Flüssigkeitstank mit Zu- und Ablassventil nach. Der Füllstand im Tank wird durch* 

*einen LED-Laufbalken visualisiert. Die Stellgröße ist ein Spannungssignal im Bereich von 0 … + 10 V und steuert den Zufluss. Der Füllstand in % des Tanks wird proportional als Spannung in Volt ausgegeben und beträgt 0 … + 10 V. Zwei rote LED-Elemente im Zu- und Abfluss zeigen visuell das Zu- und Abflussverhalten an.*

#### **Lageregelung**

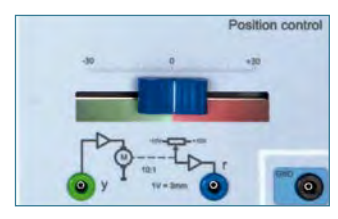

*… ist eine Linearachse. Diese besteht aus einem permanentmagnetisch erregten kleinen Gleichstrommotor, einem Linearantrieb und einem Potentiometer zur Bildung des Rückführsignals von - 10 V bis + 10 V.*

#### **Schrittregelung**

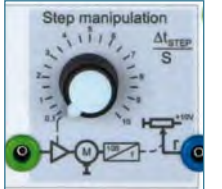

*Der Schrittsteller ist eine spezielle Regelkreisstrecke für den Dreipunktregler. Der Schrittsteller stellt eine motorbe-*

*triebene Stelleinrichtung dar, die bei einem positiven Eingangssignal schrittweise zum Beispiel ein Ventil öffnet. Bei einem negativen Eingangssignal wird das Ventil wieder schrittweise geschlossen. Bei einem Eingangssignal von 0 V verharrt die Stelleinrichtung im momentanen Zustand.*

### **TEACHWARE Regelungstechnik**

### Handbuch **Inhalt**

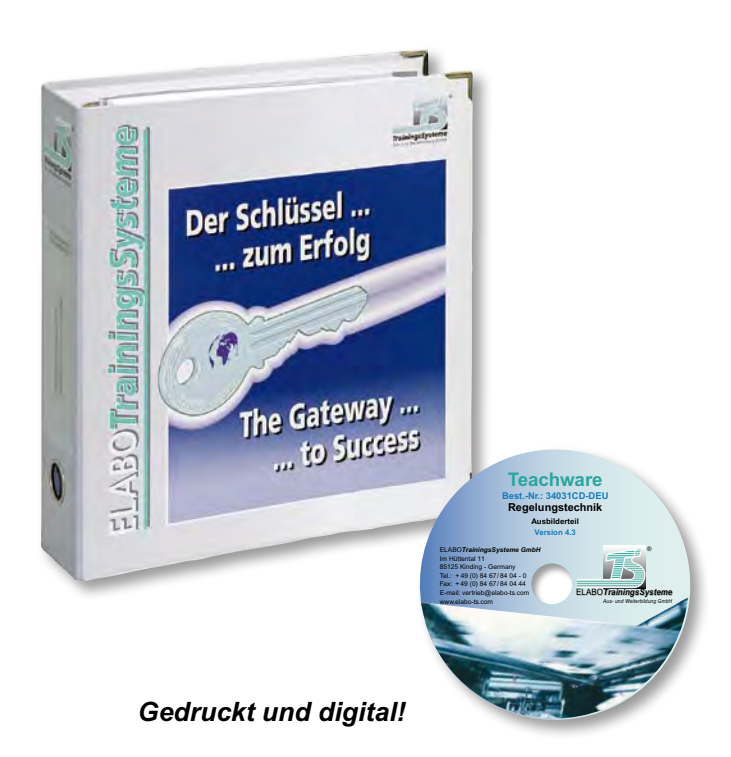

#### **Versuche:**

- n Regelungstechnik, Einführung
- Bestimmung der Streckenparameter

- Auswahl des Reglers
- Parametrierung und Optimierung des Reglers
- Temperaturregelung mit PID-Regler
- Temperaturregelung mit Zweipunkt-Regler
- Lageregelung mit analogen Regelgliedern
- n Füllstandsregelung mit Zweipunktregler
- Füllstandsregelung mit PI-Regler
- **n** Drehzahlfolgeregelung
- **n** Drehzahlfestwertregelung
- Lichtregelung mit Zweipunktregler
- Lichtregelung mit PI-Regler
- **n** Dreipunktregler und Dreipunktschrittregelung

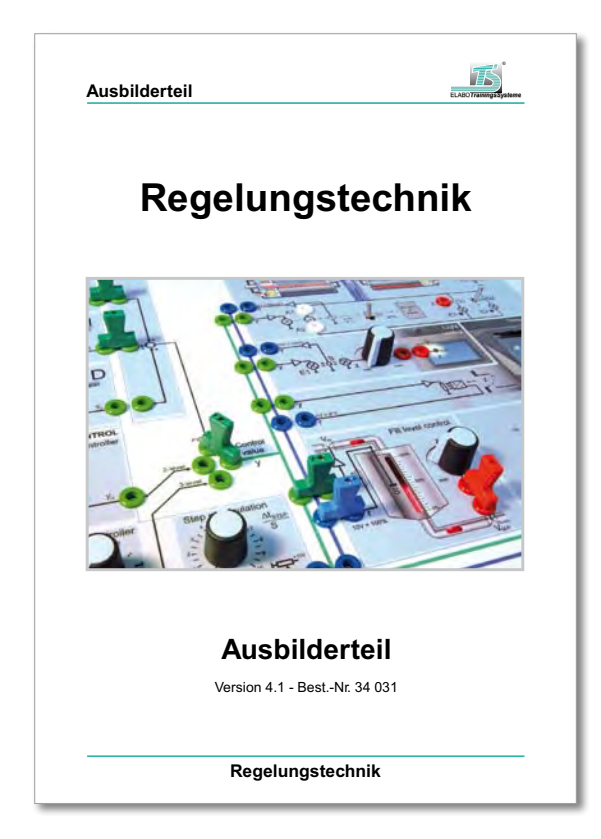

*34 031CD Handbuch inkl. CD, Ausbilderteil für den Lehrer / Ausbilder mit methodischen Hinweisen, Beschreibung der Theorie und angeleiteter praktischer Versuche in Buchform, farbig illustriert, 156 Seiten*

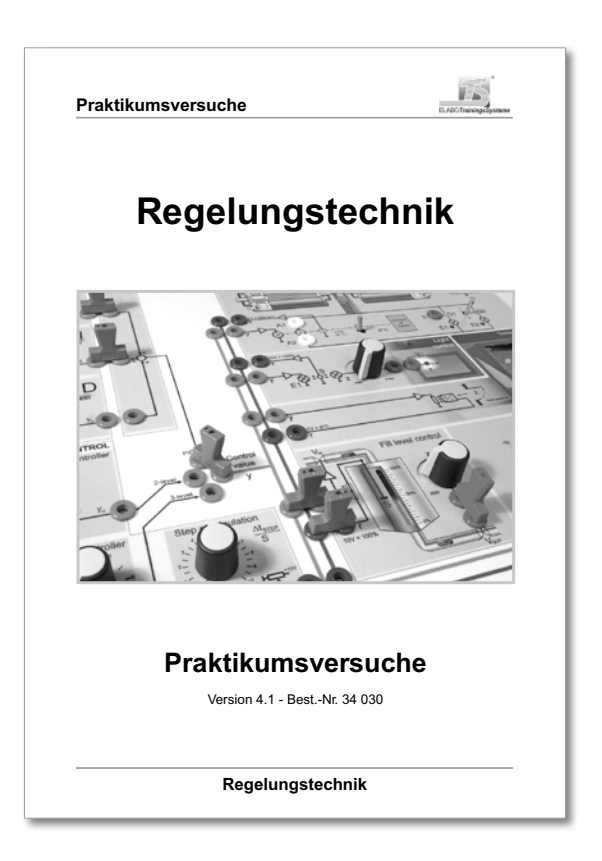

 *34 030CD Handbuch inkl. CD, Praktikumsversuche für den Auszubildenden / Studenten, unbeschränkte Kopierlizenz für die Ausbildungseinrichtung, Graustufenformat, 156 Seiten*

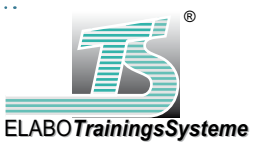

### TECHNO*Cards®*

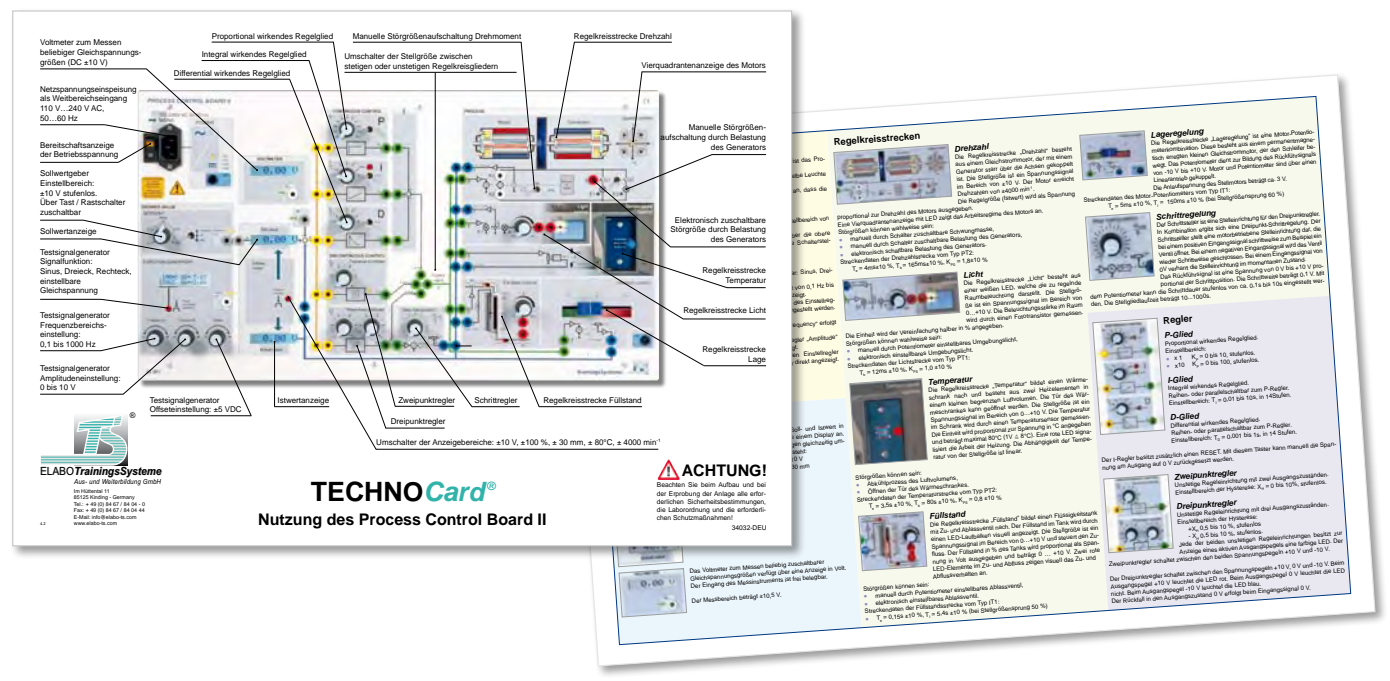

*34 032* Techno*Card ® Nutzung des Process Control Board II*

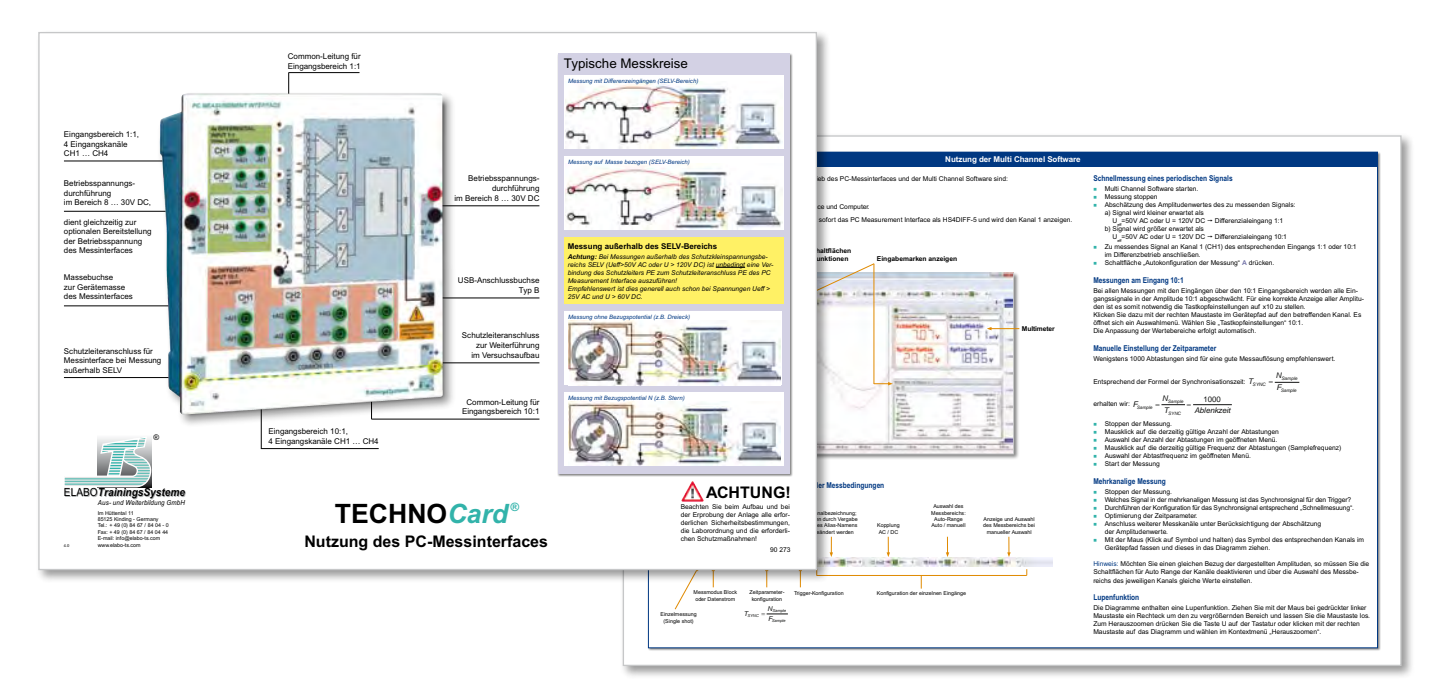

*90 273* Techno*Card ® Nutzung des PC-Messinterfaces*

*Die TECHNOCards® stellen eine sehr praktische Ergänzung zum Trainingssystem dar. Auf ihnen findet der Auszubildende in konzentrierter, übersichtlicher Form eine Art Wissensspeicher zum ständigen Nachschlagen bei der praktischen Arbeit.*

- n *Schautafel im Format 303 mm x 426 mm*
- n *Doppelseitig farbig gestaltet*
- n *Robuste, strapazierfähige Qualität*

### **Regelungstechnik REGELUNGSTECHNIK**

Handbuch aus der 9-teiligen MEDIA-T3BoxX "Grundlagen der Elektrotechnik"

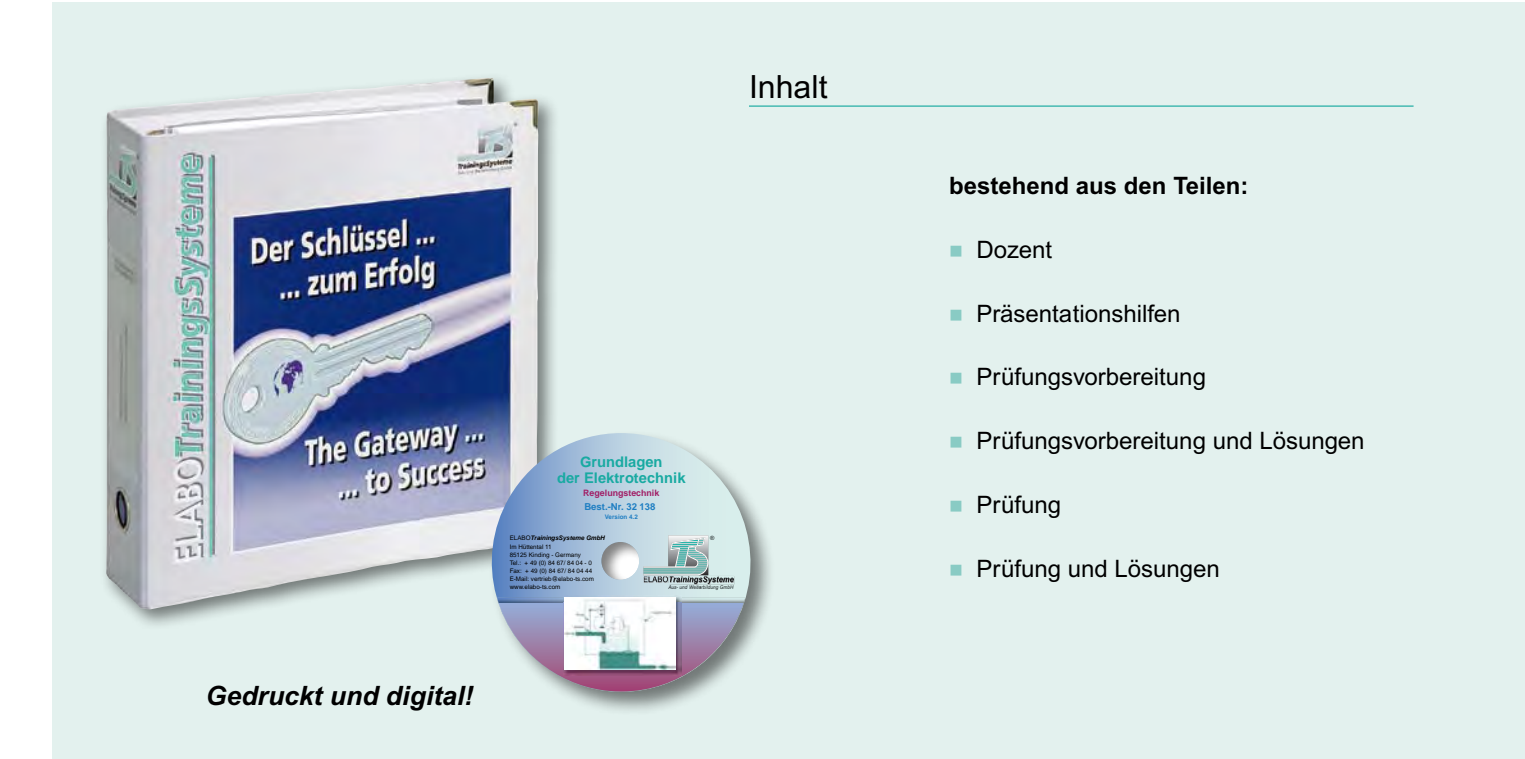

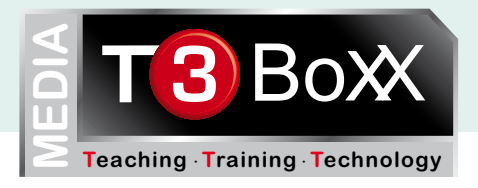

#### Das Handbuch erläutert...

- n *Grundbegriffe wie Steuerstrecke, Stellglied, Stellgröße usw.*
- den Unterschied zwischen Steuern und Regeln
- n *verschiedene Regelungsarten wie Zeitplanregelung, Festwertregelung und Folgeregelung*
- den Unterschied zwischen stetigen und unstetigen Reglern
- n *die unterschiedlichsten stetigen Regler und deren Zusammenspiel mit anderen Reglern*
- n *die Bestimmung von Regelstrecken nach deren Ordnung*

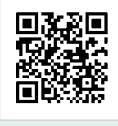

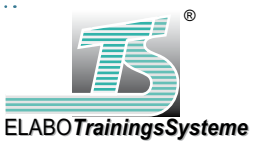

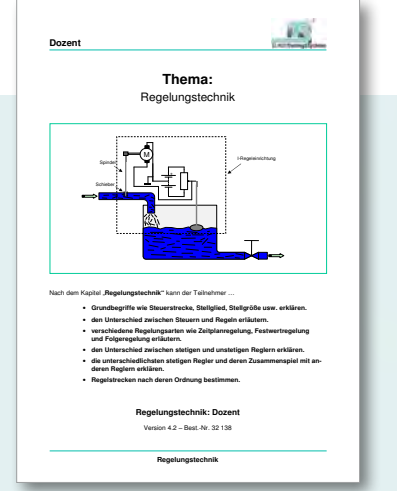

*Dozent*

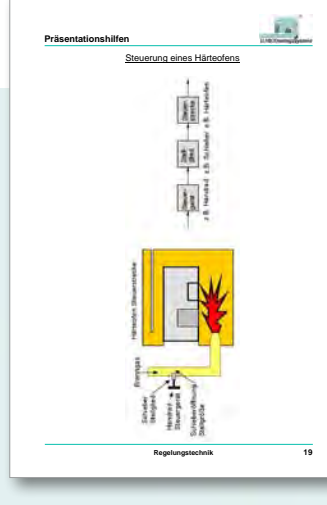

#### *Präsentationshilfen*

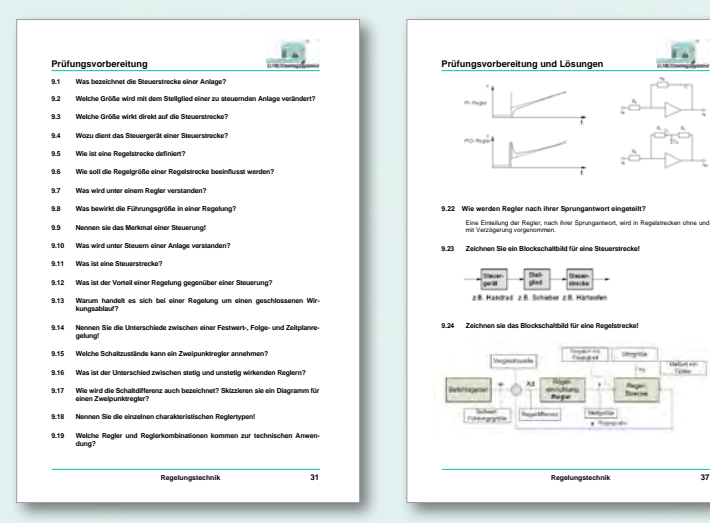

#### *Prüfungsvorbereitung*

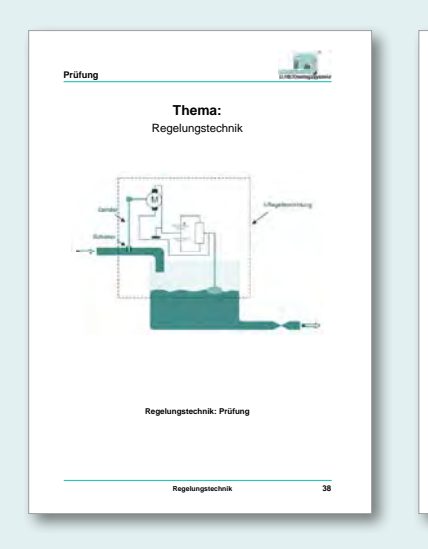

*Prüfung*

*Prüfung und Lösungen*

1=92-100% ; 2=77-91% ; 3=67-76% ; 4=50-66% ; 5=33-49% ; 6= 0-32% 178-194P ; 149-177P ; 130-148P ; 97-129P ; 64-96P ; 0-63P

**Regelungstechnik 45**

3x3=9P.

3x5=15P.

5x4=20P.

11x3=33P.

**Prüfung und Lösungen**

**wendung?** 

PD-Regler und der PID-Regler.

**9.12 Nennen Sie die einzelnen charakteristischen Reglertypen!**  Die charakteristischen Reglertypen sind der P-Regler, der I-Regler und der D-Regler.

**9.14 Zeichnen Sie ein Blockschaltbild für eine Steuerstrecke!** 

**9.15 Zeichnen Sie ein Blockschaltbild für eine Regelstrecke!** 

**9.13 Welche Regler und Reglerkombinationen kommen zur technischen An-**

*Prüfungsvorbereitung und Lösungen*

Zur technischen Anwendung kommen der P-Regler, der I-Regler, der PI-Regler, der

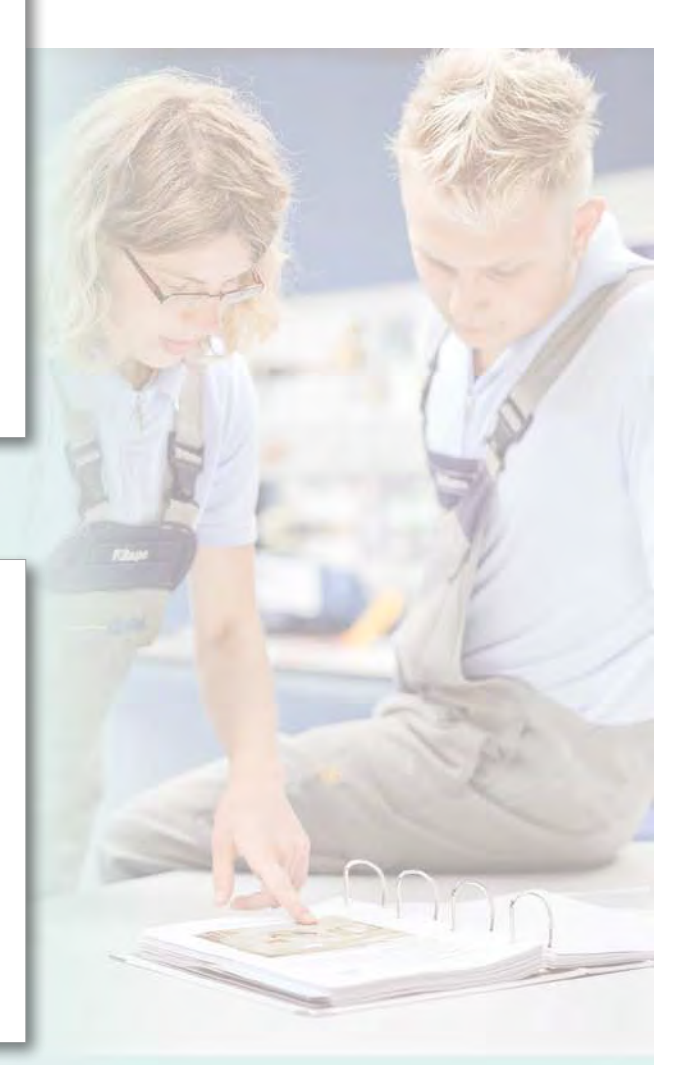

#### *32 138 Handbuch Regelungstechnik aus der MEDIA-T3BoxX "Grundlagen der Elektrotechnik"*

### DAS NEUE AUSBILDUNGSSYSTEM IN DER **Regelungstechnik**

### Einfach – sicher – komplett – mobil

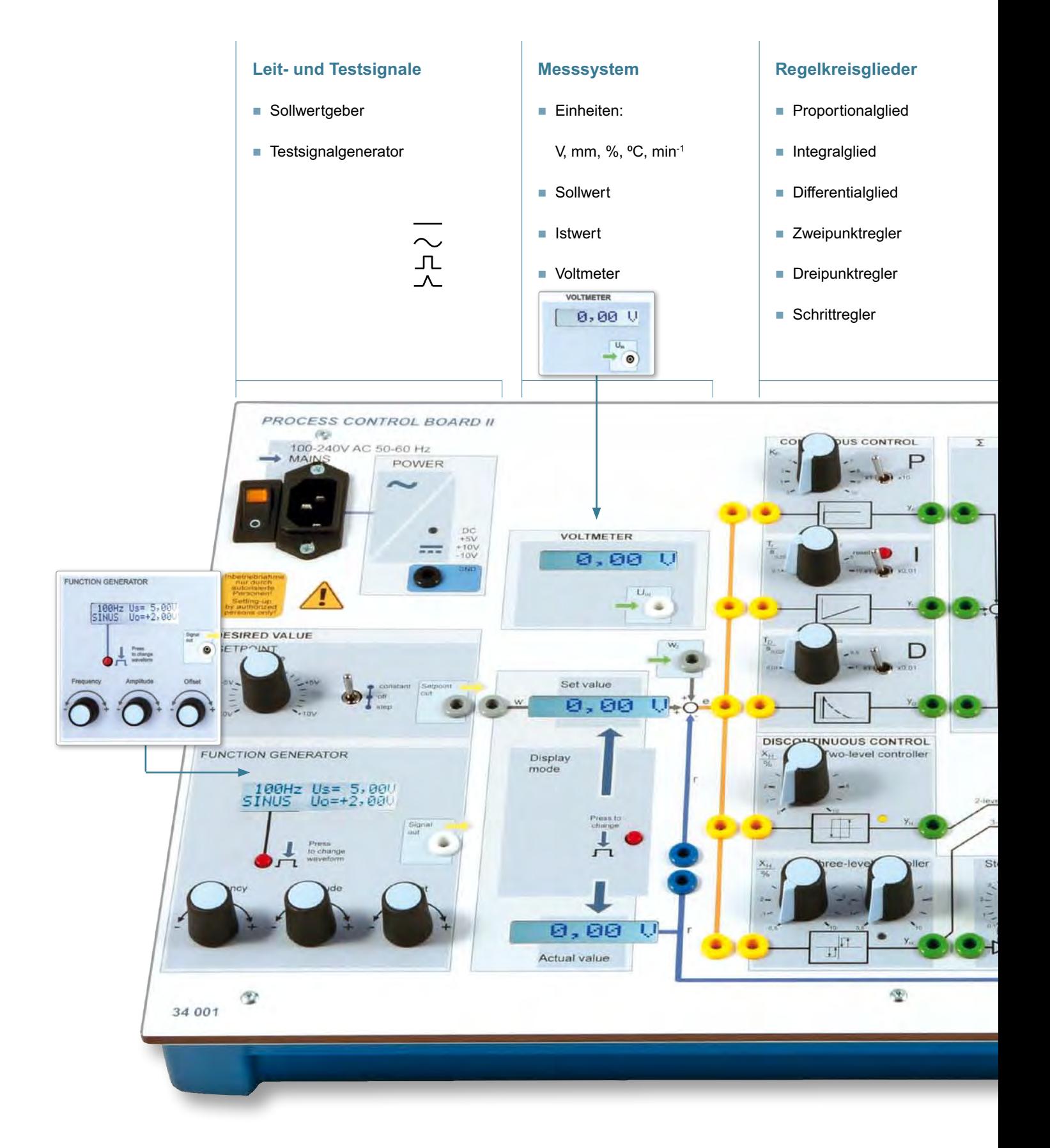

# REGELUNG STECHNIK

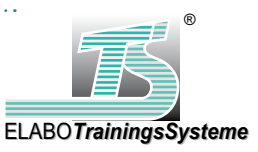

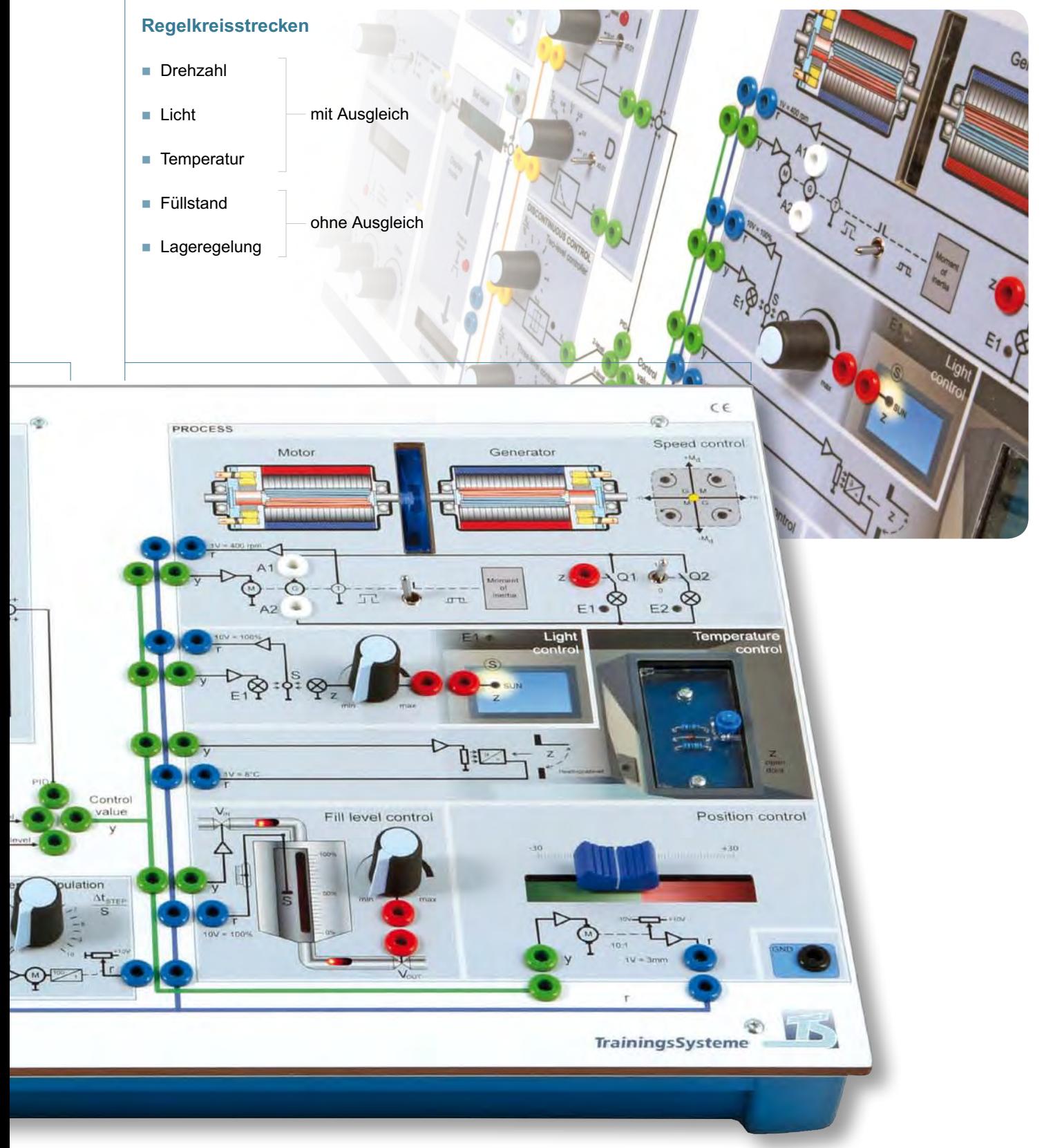

*34 001 Process Control Board II*

#### **Regelungstechnik** MOBILE SYSTEME

### Experimentieren an jedem Ort, zu jeder Zeit!

Die für das Grundlagentraining entwickelten Boards einschließlich Zubehör sind den jeweiligen Anforderungen entsprechend variabel einsetzbar ...

**... di r ekt auf dem Tisch** 

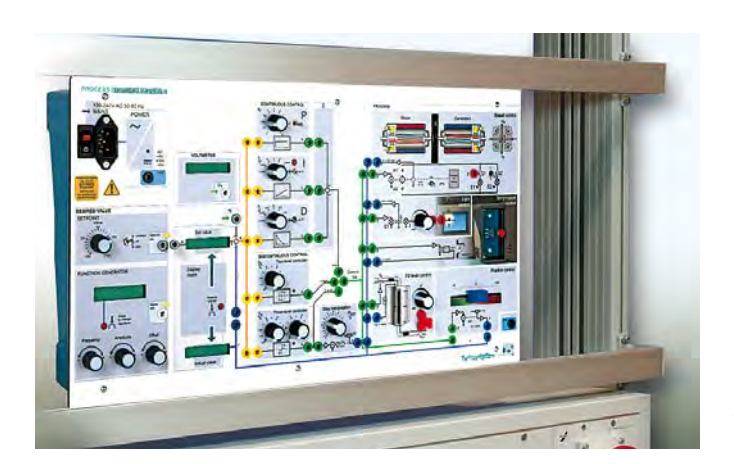

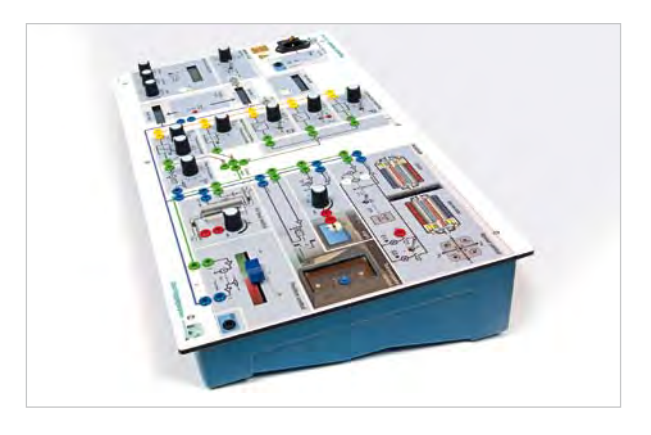

#### **... in einem Rahmengestell**

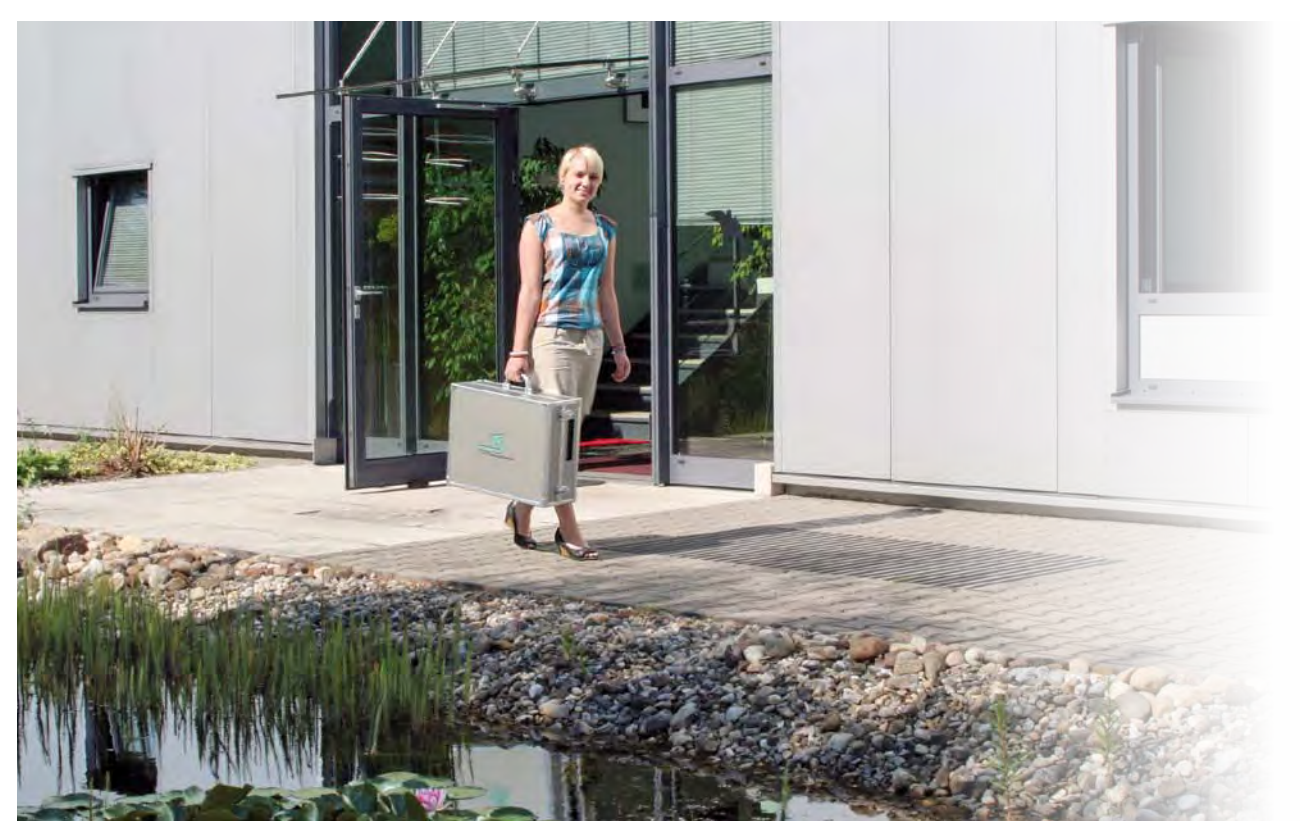

#### **... oder in unserem speziell dafür vorgesehenen Experimentierkoffer.**

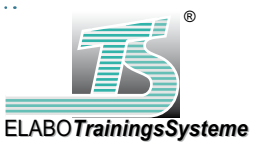

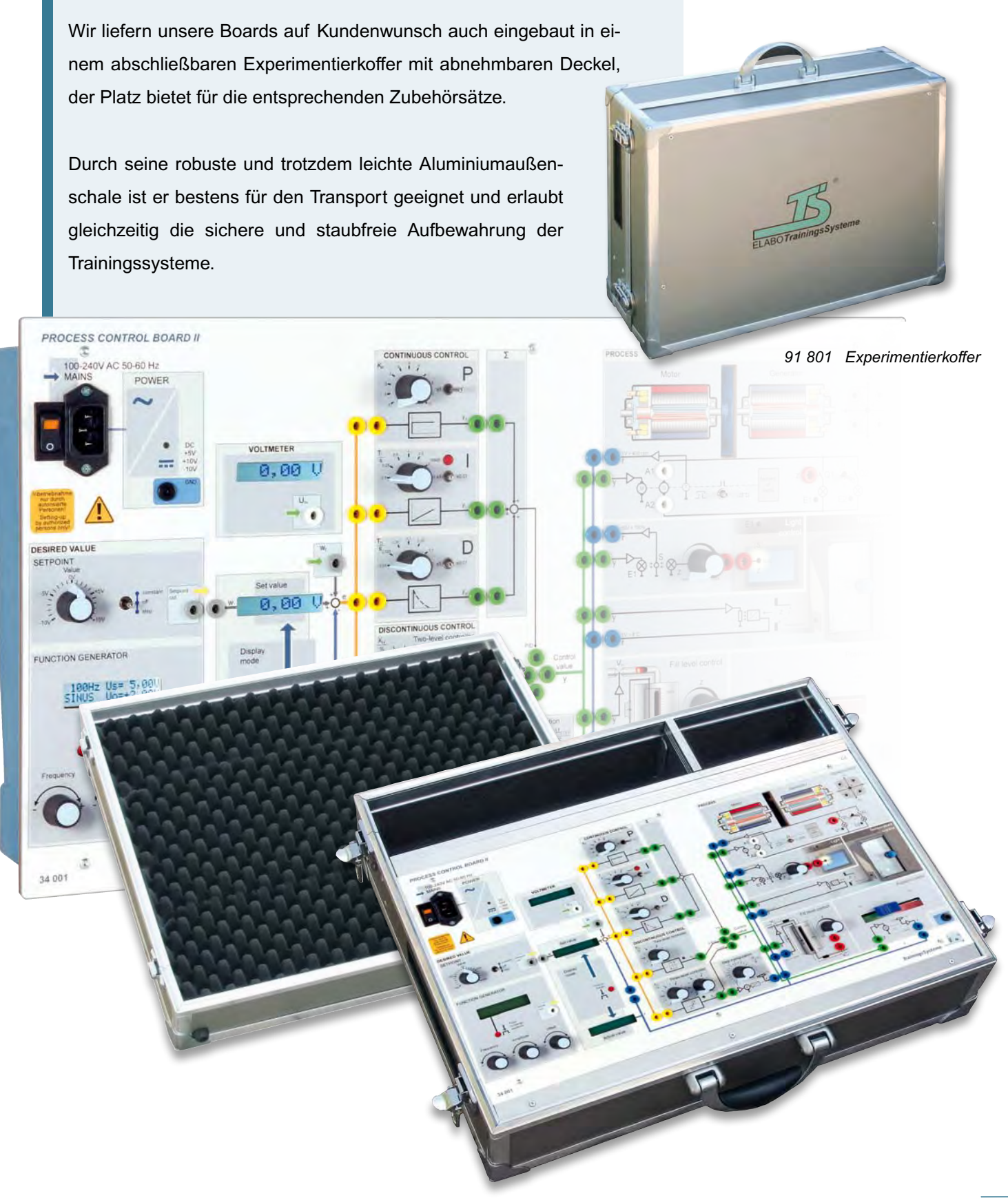

**Regelungstechnik MESSGERÄTE** 

### 4-Kanal-Messinterface

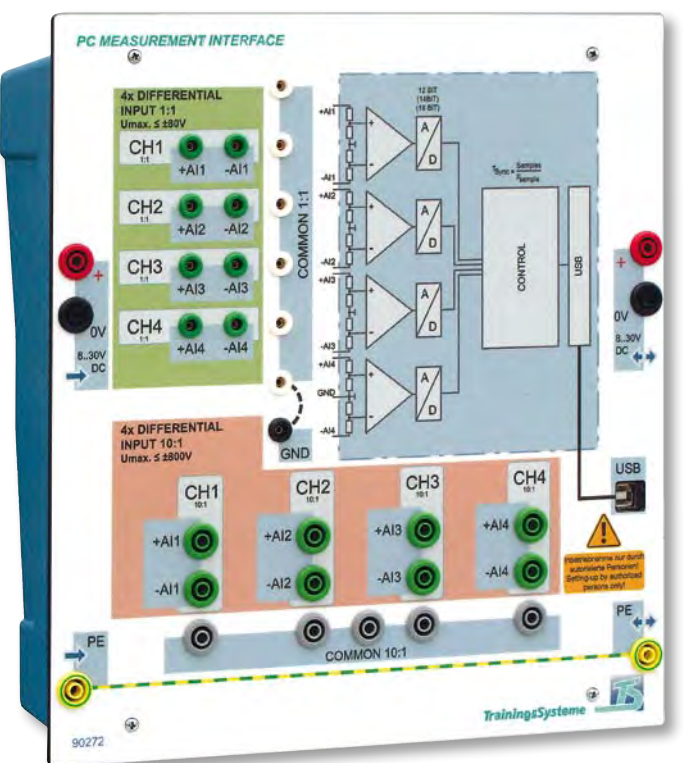

*90 272 PC Measurement Interface*

#### Technische Daten 90 272 PC Measurement Interface

*Das "PC Measurement Interface" ist ein 4-kanaliges Messinstrument mit Differenzeingängen und ermöglicht das sichere Messen von Spannungen und daraus abgeleiteter Größen bis zu 600 V AC. Die Darstellung und Auswertung der Messergebnisse erfolgt mittels Software am Computer. Die Messresultate können direkt gedruckt oder gespeichert werden.*

#### **PC-Minimalanforderungen:**

#### Prozessor:

Pentiumprozessor oder schneller Speicher: 16 MB RAM Festplatte: 18 MB

#### Betriebssystem:

XP / Vista / Windows 7 / Windows 8 (32 oder 64 Bit) Laufwerk: CD-ROM

- 4 analoge Eingangskanäle mit Differenzeingang
- 5 MHz Bandbreite (5.000.000 Samples/s)
- Abtastrate von bis zu 5 MHz pro Kanal
	- 16 Bit bis 195 kHz
	- 14 Bit bis 3,125 MHz
	- 12 Bit bis 5 MHz
- Eingang 1:1
	- Messbereiche von ± 200 mV bis ± 80 V (Spitzenwert)
	- Spannungsfestigkeit bis 200 V AC
	- 2mm-Sicherheitsbuchsen
- Eingang 10:1
	- Messbereiche von ± 2 V bis ± 800 V (Spitzenwert)
	- Spannungsfestigkeit bis 600 V AC
	- 4mm-Sicherheitsbuchsen
- Alle Eingänge berührungssicher 600 V, CAT III
- n Alle Eingänge durch 19mm-Brückenstecker übersichtlich konfigurierbar
- 4 Messinstrumente in einem Gerät
- 12 … 16 Bit 4-Kanal-Oszilloskop
- Spektrumanalysator
- Transienten-Rekorder
- Voltmeter (Mittelwert, Echteffektivwert)
- Umfangreiche Trigger-Funktion
- Schneller Transientenrekorder von 0,01 s bis 500 s Abtastzeit
- USB 2.0 High Speed (480 MBit/s)
- Optionale Betriebsspannung: 8 ... 30 V DC

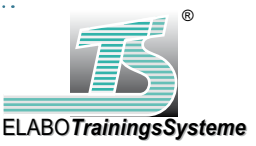

### Universelle Anwendung über die Regelungstechnik hinaus

- n 4-kanalige Messung der Regelkreisgrößen
- Datenrecorder zur Darstellung langsamer Prozesse
- **Nutzung vordefinierter Messprofile**
- übersichtlicher Anschluss
- einfacher Ausdruck der Messergebnisse zur Auswertung

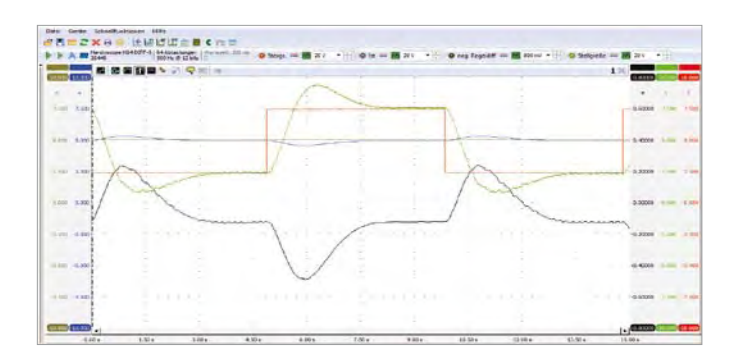

#### *Füllstandsregelung mit PI-Regler*

#### **Messungen in elektronischen Schaltungen**

- n direkte Messung der Größen über Differenzeingänge
- Kurvenform- und Wertedarstellung
- XY-Darstellung
- **Nutzung vordefinierter Messprofile**

#### **Messungen in Versorgungsnetzen**

- direkte Messung 3-phasiger Spannungen in Stern- oder Dreieckschaltung
- direkte Messung von Spannungen bis zu 600 V AC
- Kurvenform- und Wertedarstellung
- Spektralanalyse

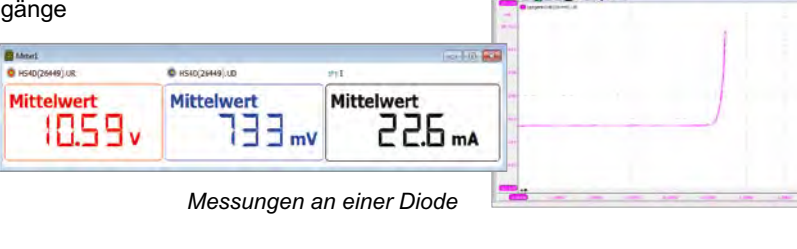

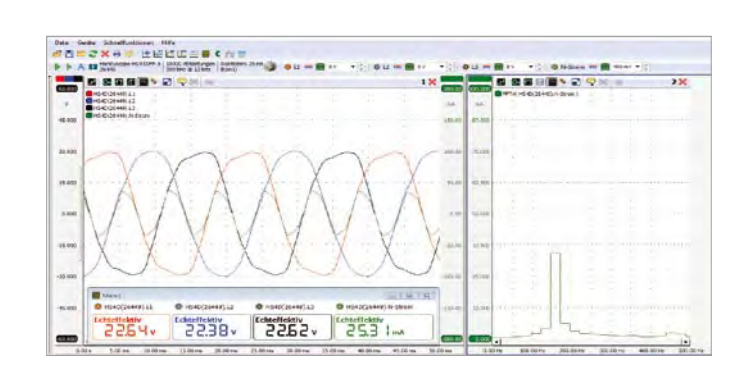

*3-Phasenspannung und Nullleiterstrom durch nichtlineare Verbraucher*

#### **Messungen an Umrichtern**

- direkte Messung 3-phasiger Spannungen in Stern- oder Dreieckschaltung im Lastkreis
- direkte Messung von Spannungen bis zu 600 V AC
- Kurvenform- und Wertedarstellung
- Spektralanalyse
- n Darstellung berechneter Größen

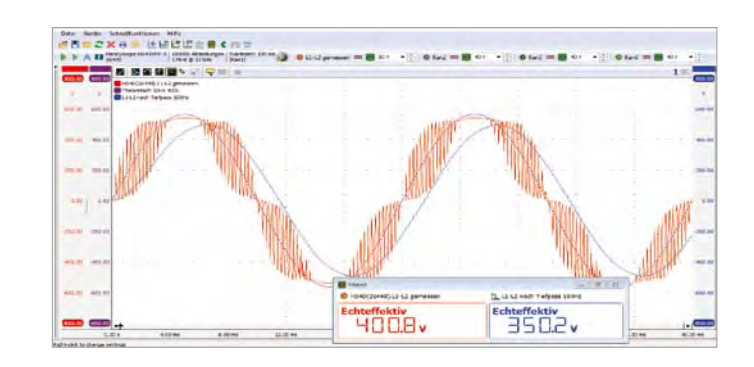

*Messung der Leiterspannung U<sub>L1-L2</sub> im Lastkreis eines Frequenzumrichters* 

### **Regelungstechnik** INFORMATION UND BERATUNG

### **BERATUNG**

- **Kundenorientierte Lösungen**
- **Präsentation, Produktvorführungen und Beratung** vor Ort
- **Unterstützung bei der Auswahl der** Ausbildungssysteme gemäß Lehrplananforderungen
- **Anpassung der Lehrsysteme auf Kundenwunsch**
- **Ausarbeitung von Raumkonzepten**
- Gestaltung ergonomischer Arbeitsplätze

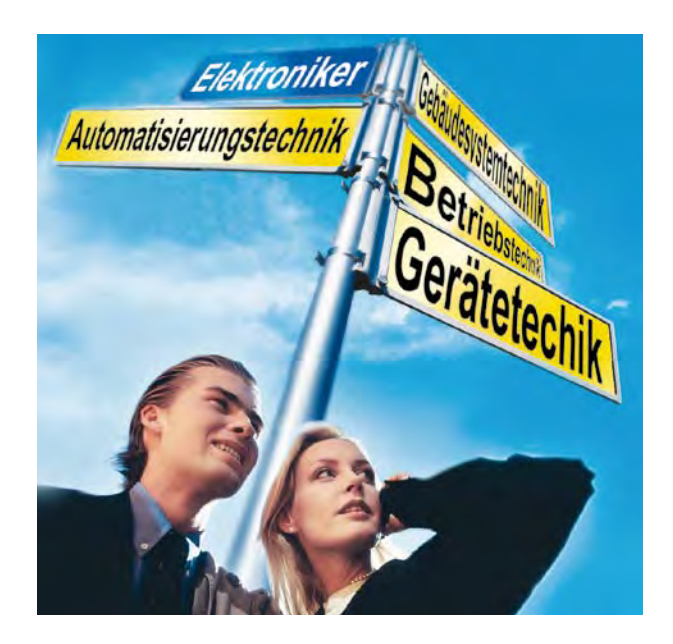

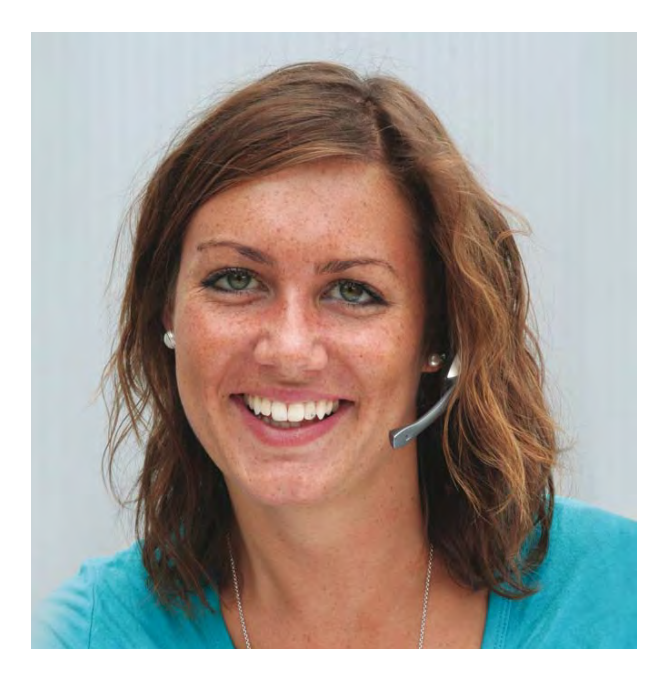

### **KONTAKT**

ELABO*TrainingsSysteme GmbH* Service-Center Im Hüttental 11 85125 Kinding / Germany

Tel.:  $+49(0)8467/8404-0$ Fax: + 49 (0) 84 67 / 84 04 44

vertrieb@elabo-ts.com seminare@elabo-ts.com

www.elabo-ts.com

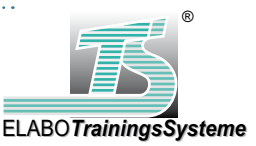

### **ERFAHRUNG**

**Umfassendes Spektrum innovativer Produkte,** Systeme und Lösungen aus eigener Fertigung

- **Entwicklung und Design** technischer Ausbildungssysteme
- **Qualität von der Beratung bis zur Lieferung** und darüber hinaus
- **Ausbilder-Seminare / Inhouse-Schulungen**
- **Referenzen weltweit** 
	- Industrie-Ausbildungsstätten
	- Berufsschulen / Technikerschulen
	- Handwerkskammern
	- Fachhochschulen / Universitäten

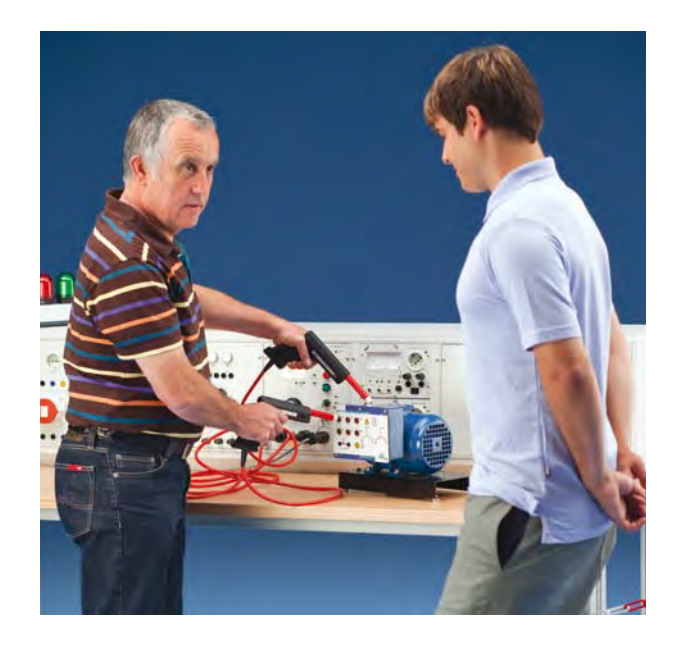

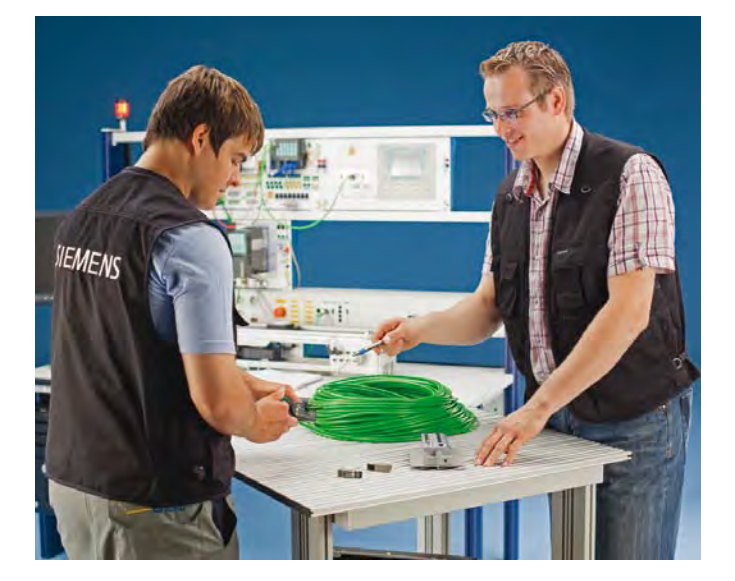

### WIR UNTERSTÜTZEN SIE

- Installation und Inbetriebnahme der Systeme vor Ort
- Technischer Support
- **Gewährleistung und Reparatur**
- **Einweisung und Schulung**
- Weiterbildung, Training, Seminare
- **Umfangreiche Produktdokumentation**
- **Schulungsunterlagen** für Ausbilder und Auszubildende

### **Regelungstechnik** D I G I TAL ES SPEI CHER-OSZILLOSKOP

### 90 266 Farb-Digital-Oszilloskop 30 MHz 90 102 Zubehörsatz

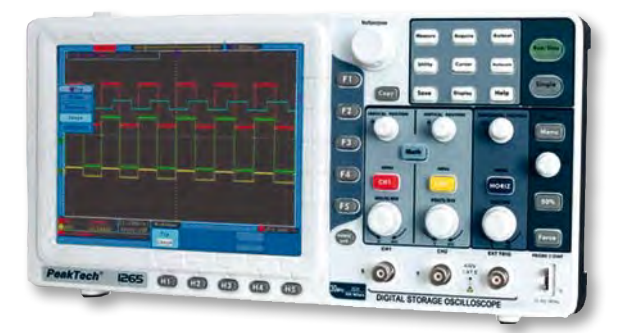

#### Funktionen

- 125 MSamples/s pro Kanal
- Signalspeicher 10.000 x 8 Bit pro Kanal
- 2 Kanäle
- Ablenkkoeffizienten 2 mV/Div ... 10 V/Div, Zeitbasis 5 ns/Div ... 100 s/Div
- USB-Schnittstelle inkl. Software und Treiber
- $\blacksquare$  Farbdisplay

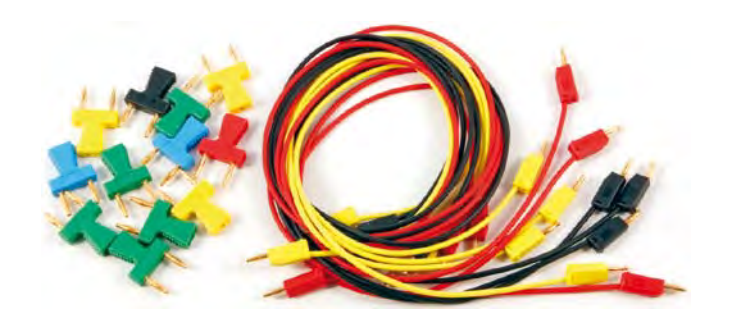

#### Verbindungstechnik für Process Control Board II

- 4 Labormessleitung 2 mm, Länge 30 cm, gelb
- 3 Labormessleitung 2 mm, Länge 60 cm, schwarz
- 3 Labormessleitung 2 mm, Länge 60 cm, rot
- 1 Verbindungsstecker 2 mm x 12 mm, schwarz
- 2 Verbindungsstecker 2 mm x 12 mm, blau
- 1 Verbindungsstecker 2 mm x 12 mm, rot
- 5 Verbindungsstecker 2 mm x 12 mm, grün
- 3 Verbindungsstecker 2 mm x 12 mm, gelb

#### 90 024 Set Sicherheitsbrückenstecker

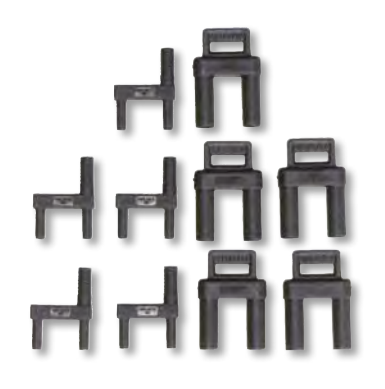

- n 5 Stück 2mm-Sicherheitsbrückenstecker mit Anzapfung, 19 mm breit, schwarz
- 5 Stück 4mm-Sicherheitsbrückenstecker mit Griff, 19 mm breit, schwarz

#### 90 025 Set BNC-Adapter

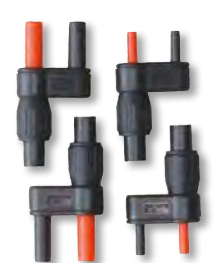

- 2 Stück berührungssichere Adapter, BNC-Buchse auf 2mm-Stecker
- 2 Stück berührungssichere Adapter, BNC-Buchse auf 4mm-Stecker

# IHRE ANFRAGE

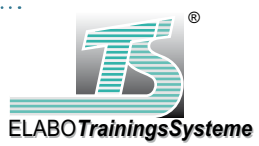

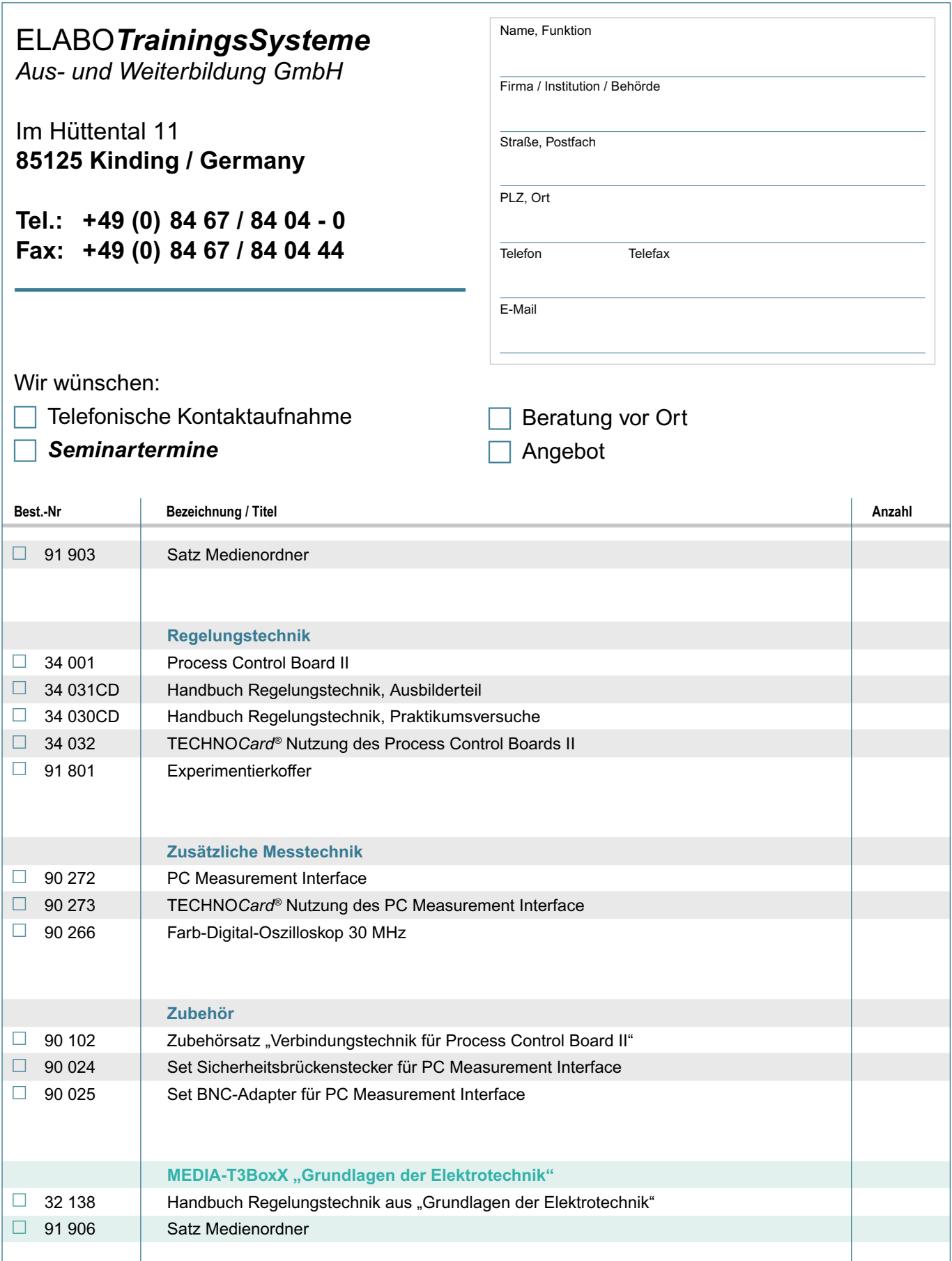

03/2016

Kopie und Fax

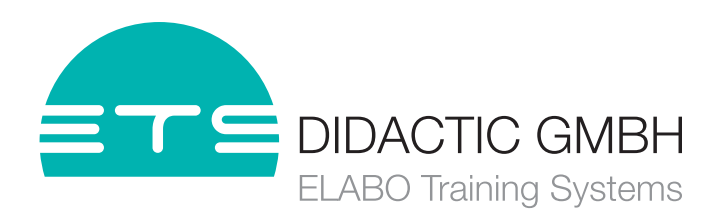

Im Hüttental 11 | 85125 Kinding | Germany Phone +49 8467 8404-0 | Fax +49 8467 8404-44 info@ets-didactic.de | ets-didactic.de

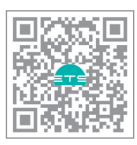